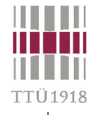

# **SystemC™**

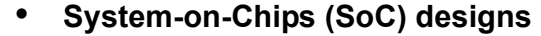

- **Multiple design domains: hardware, software, analog, ...**
- **Multiple source components: DSPs, ASICs, IP-Cores, ...**
- **Hard constraints: realtime, low power, ...**

Ì.

- **SystemC = C/C++ & HW-libraries**
- **C/C++ features**
	- **Classes & objects**
		- **Encapsulation data & behavior**
		- **Operator overloading new types & behavior**
		- **Stronger typing additional protection**
		- **Inheritance declaration re-use**
		- **Templates building patterns**

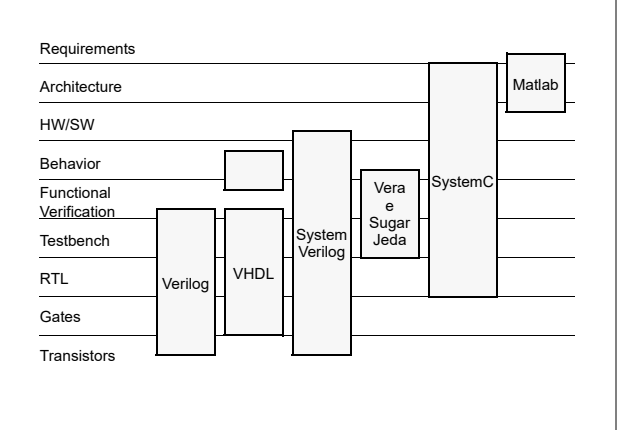

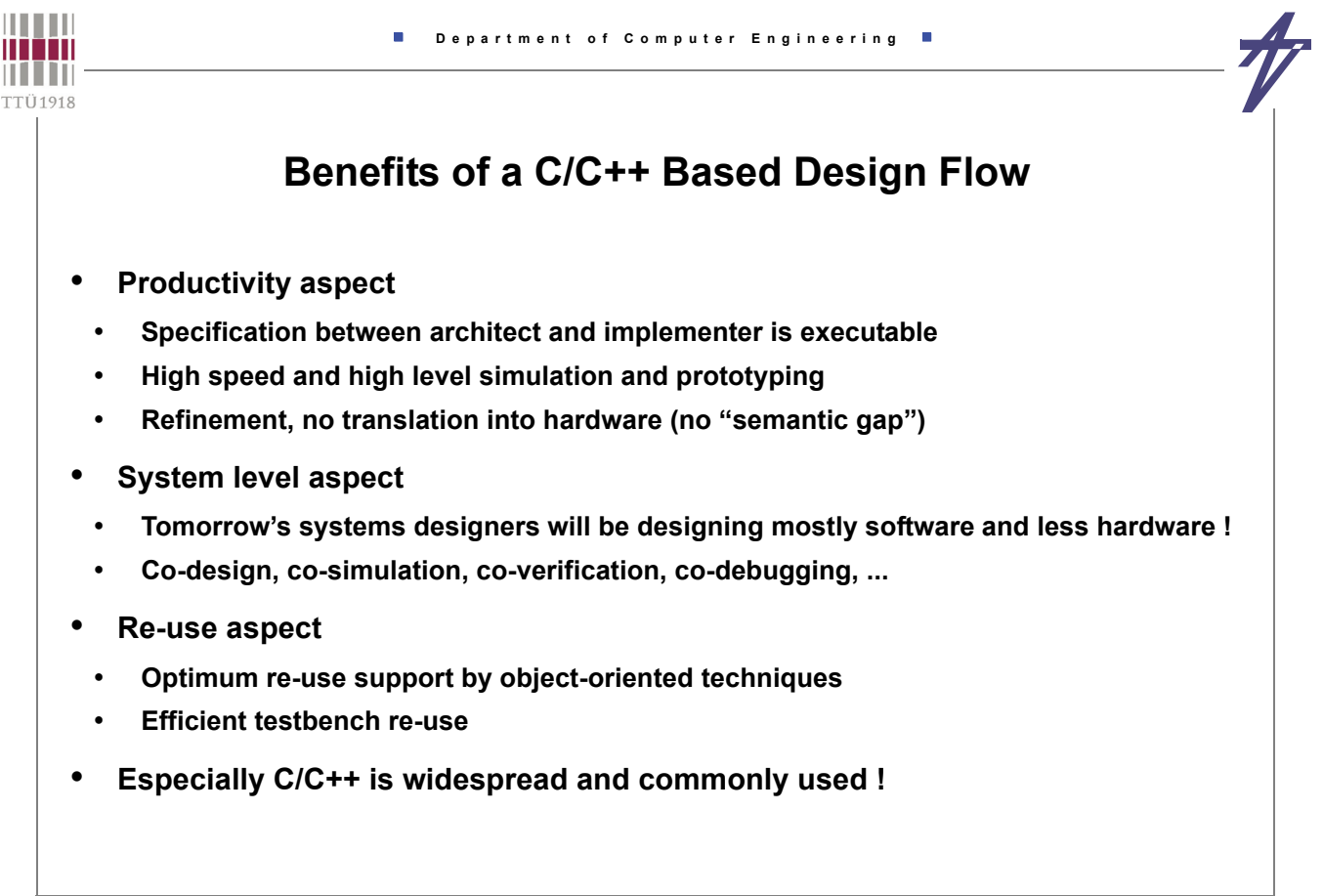

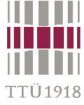

 $\overline{\phantom{a}}$ 

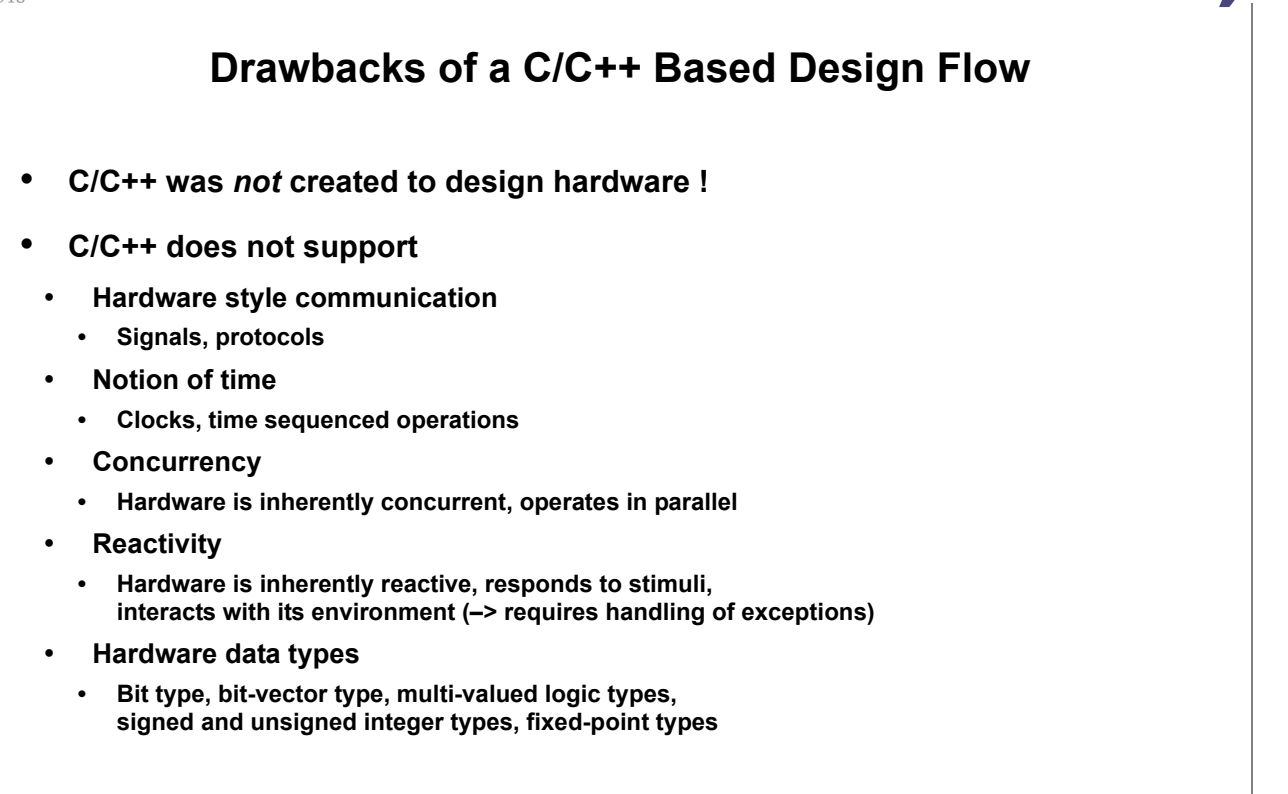

```
© Peeter Ellervee systemc - 3
```
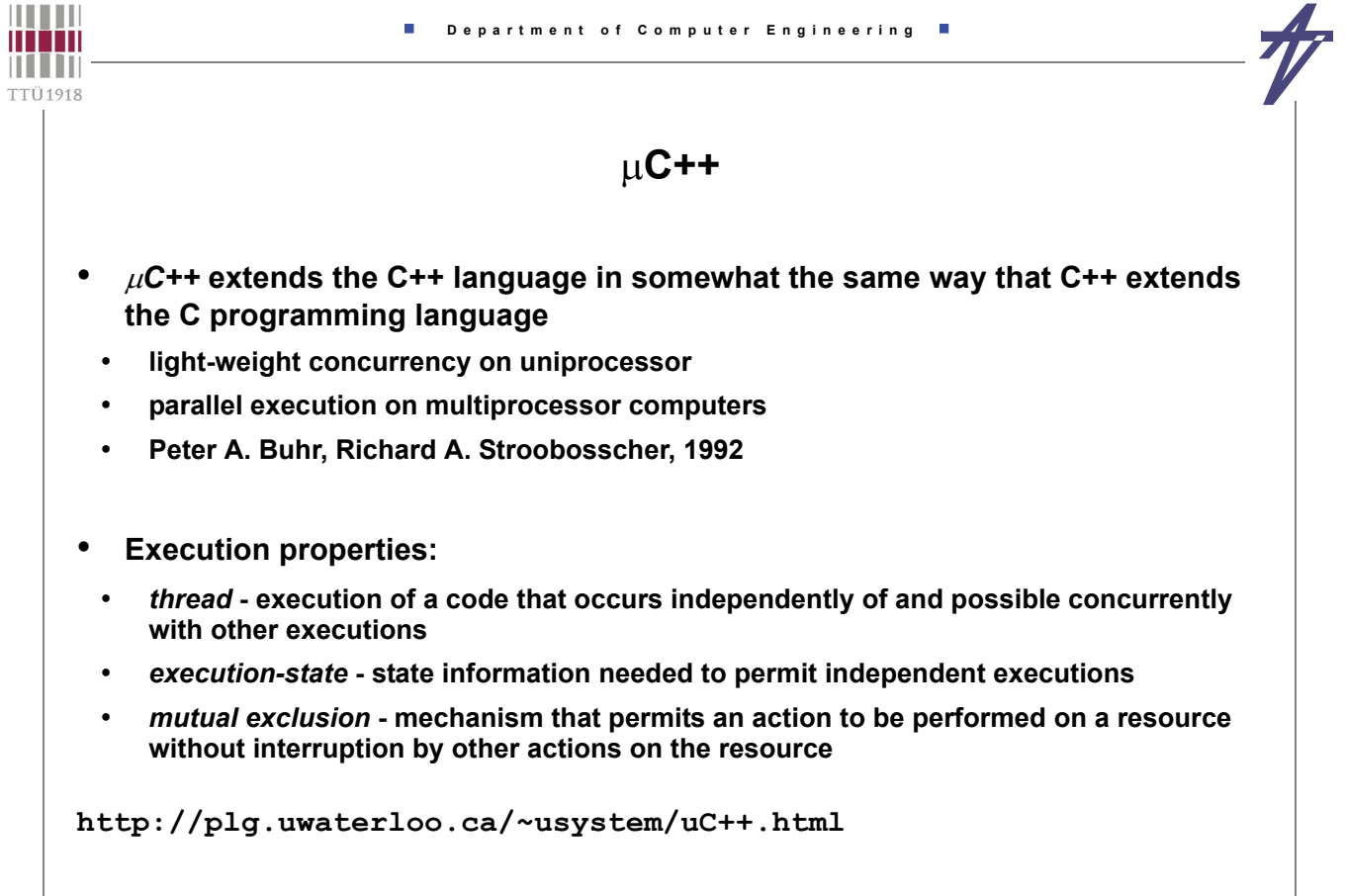

```
 Department of Computer Engineering
   Ш
THEFT
TTÜ1918
                                    C++ (example) 
       #include <uC++.h>
       #include <uIOStream.h>
       uMonitor ReaderWriter {
                                                void uMain::main() {
         // ...
                                                 ReaderWriter rw;
       public:
                                                  Worker *workers;
         ReaderWriter() { /*...*/ }
         //...
                                                  workers = new Worker[MaxTask](rw);
       };
                                                  delete [] workers;
       uTask Worker {
                                                  uCout << uAcquire <<
                                                    "successful completion" <<
         ReaderWriter &rw;
         void main() {
                                                    endl << uRelease;
          // ...
                                                }
         }
       public:
         Worker( ReaderWriter &rw ) :
          rw (rw) { }
       };
```
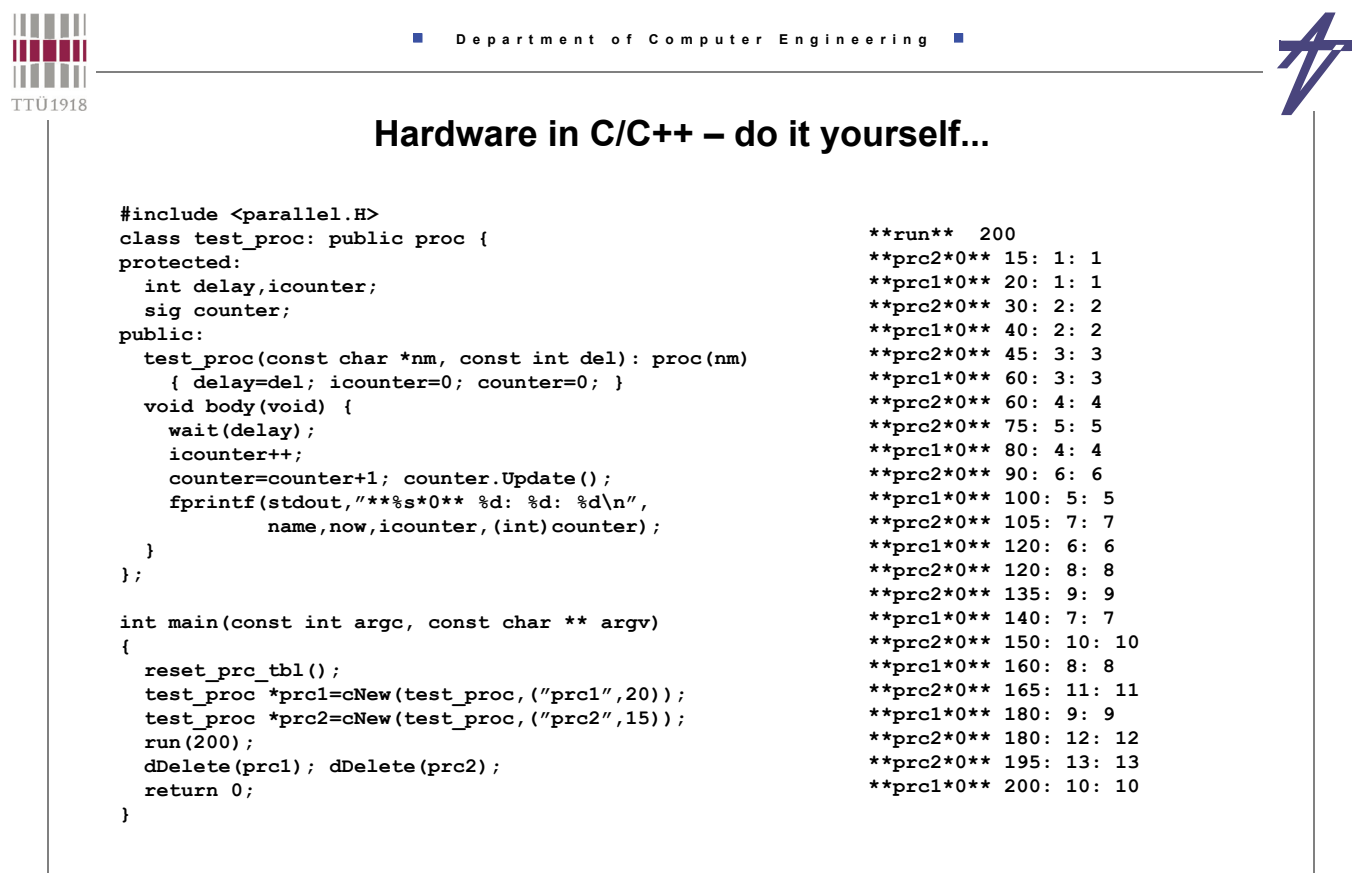

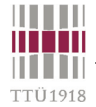

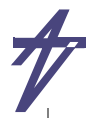

#### **... but is it worth of it?**

**// parallel.H class sig { // signal private: char const \*name; int val,val\_new; public: sig(const char \*nm=NULL); sig(const sig &s); int operator = (const sig &s); int operator = (const int v); operator int (void); void Update(void); // updating }; class proc { // process private: int prc; protected: char \*name; public: proc(const char \*nm); virtual ~proc(); virtual void body(void) = 0; bool \_\_wait\_\_(const int del); }; extern int now; #define wait(D) { if (\_\_wait\_\_(D)) return; }** extern void run(const int stop simulation); extern void reset\_prc tbl(void); **// "execution engine" void run(const int stop\_simulation) { now=0; for (now=0;now<=stop\_simulation;now++) { // Delta-delay cycle for ( ; ; ) { int prc; // All processes for (prc=0;prc<process\_count;prc++) { if (prc\_tbl[prc].ref!=NULL) { prc\_tbl[prc].skip=false; prc\_tbl[prc].ref->body(); } } for (prc=0;prc<process\_count;prc++) { if (!prc\_tbl[prc].skip) break; } if (prc>=process\_count) break; // Updating all signals // ... } // Updating simulation time (i.e. now) // ... } }**

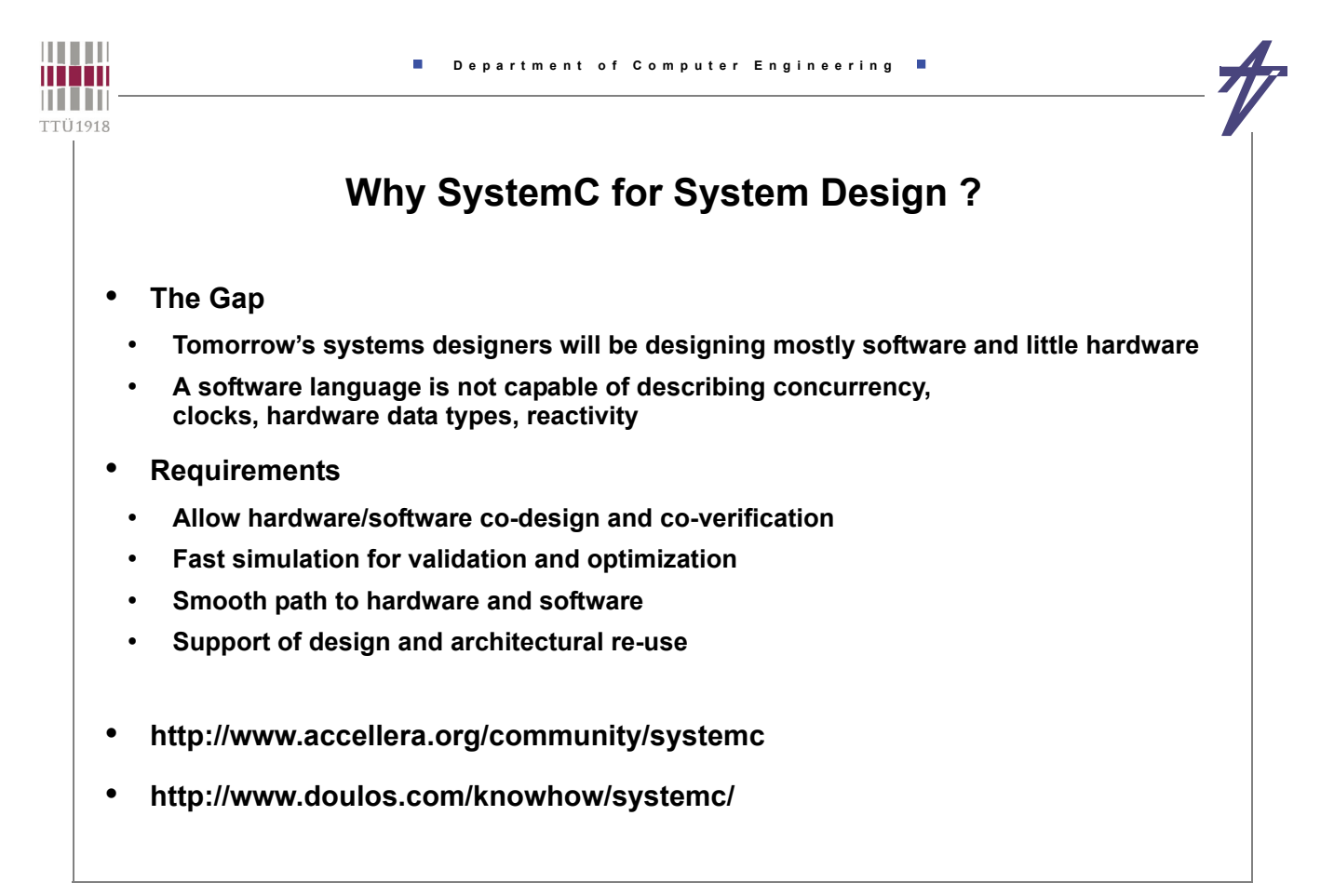

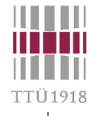

#### **What is SystemC ?**

- **A library of C++ classes**
- **Processes (for concurrency)**
- **Clocks (for time)**
- **Modules, ports, signals (for hierarchy)**
- **Hardware data types**
- **A modeling style**
- **... for modeling systems consisting of multiple design domains, abstraction levels, architectural components, real-life constraints**
- **A light-weight simulation kernel**
	- **... for high-speed cycle-accurate simulation**
	- **http://www.accellera.org/community/systemc / IEEE Std. 1666-2011**
	- **http://www.doulos.com/knowhow/systemc/**

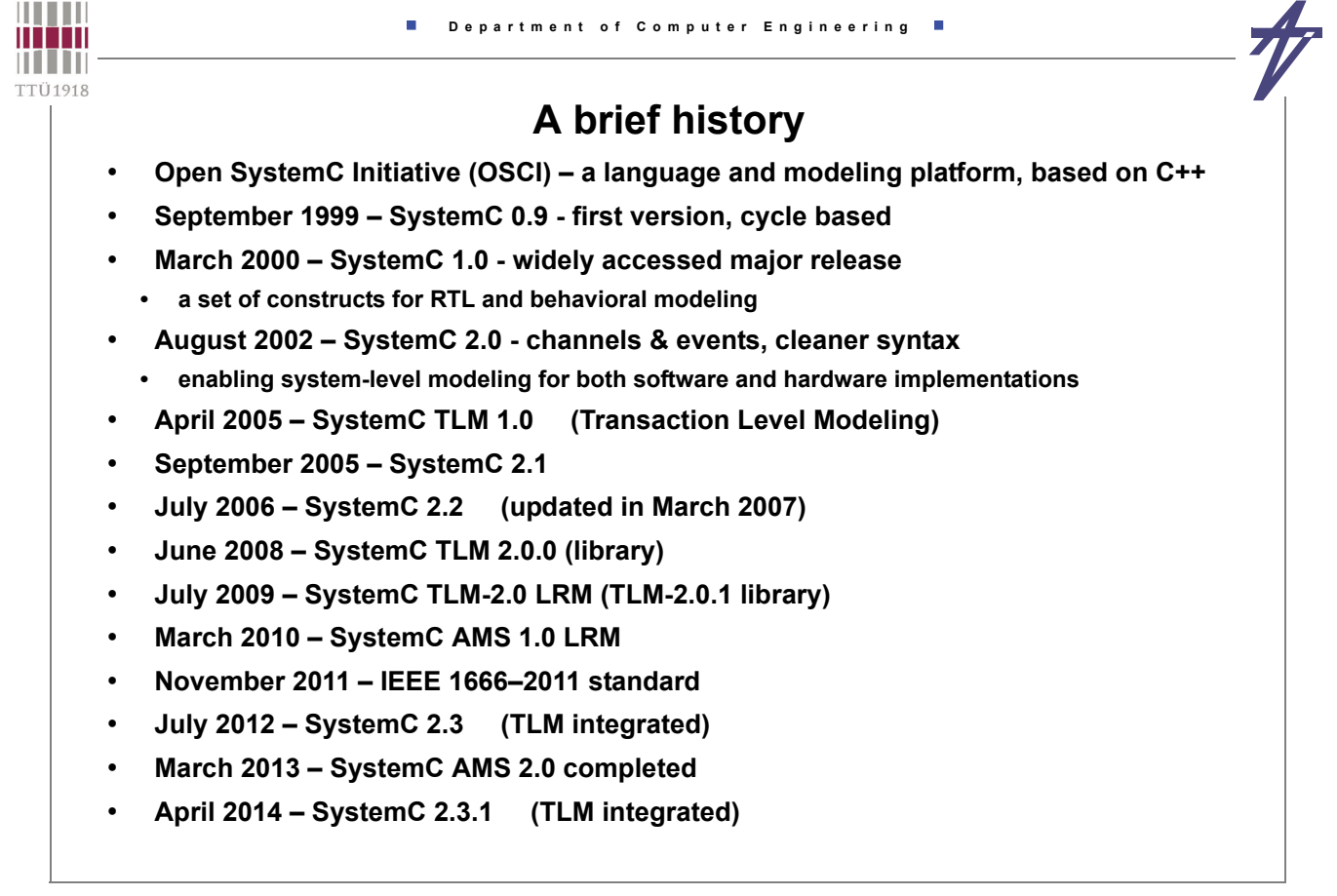

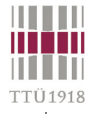

# **Benefits of a SystemC-Based Design Flow**

#### • **C/C++ based design methodology**

- **1. conceptualize**
- **2. simulate in C/C++**
- **3. write specification document**
- **4. hand over**
	- **executable specification**
	- **testbenches**
	- **written specification**
- **5. understand specification**
- **6. refine in C/C++**
- **7. validate re-using testbenches**
- **8. synthesize from C/C++**

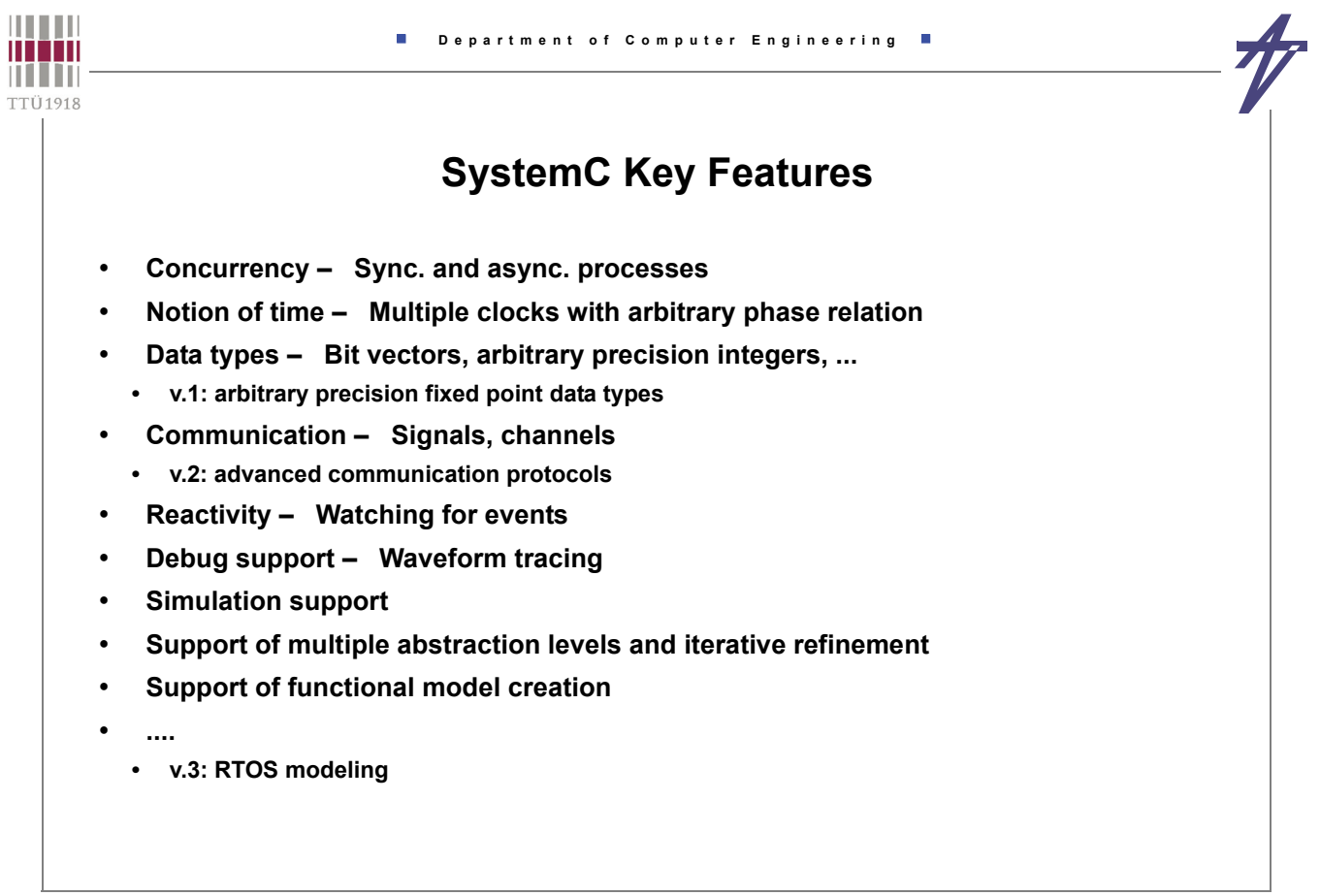

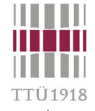

### **Modules**

• **Modules are basic building blocks of a SystemC design** • **A module contains processes (–> functionality) and/or sub-modules (–> hierarchical structure)**

 **SC\_MODULE(** *module\_name* **) { // Declaration of module ports // Declaration of module signals // Declaration of processes // Declaration of sub-modules SC\_CTOR(** *module\_name* **) { // Module constructor // Specification of process type and sensitivity // Sub-module instantiation and port mapping } // Initialization of module signals };**

```
THEFT
                        Department of Computer Engineering
minin
III III
TTÜ1918
                                   Modules
     • A module correspond to a C++ class
       • class data members <–> ports
       • class member functions <–> processes
       • class constructor <–> process generation
         SC_MODULE ( module_name ) { ..... };
          ----------------------------------------------------
         struct module_name : ::sc_core::sc_module { ..... };
         SC_CTOR ( module_name ) { ..... }
        ---------------------------------------------------
         typedef module_name SC_CURRENT_USER_MODULE;
        module_name ( ::sc_core::sc_module_name ) { ..... }
```
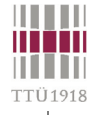

#### **Ports**

- **External interface of a module**
- **Passing data from and to processes / sub-modules**
- **Triggering of actions within the module**
- **A ports has a mode (direction) and a type**
	- **mode: in, out, inout;**
	- **type: C++ type, SystemC type, user-defined type // input port declaration sc\_in<** *type* **>** *in\_port\_name***; // output port declaration sc\_out<** *type* **>** *out\_port\_name***; // bidirectional port declaration sc\_inout<** *type* **>** *inout\_port\_name***;**
- **Vector port / port array: sc\_out< int > result [32];**

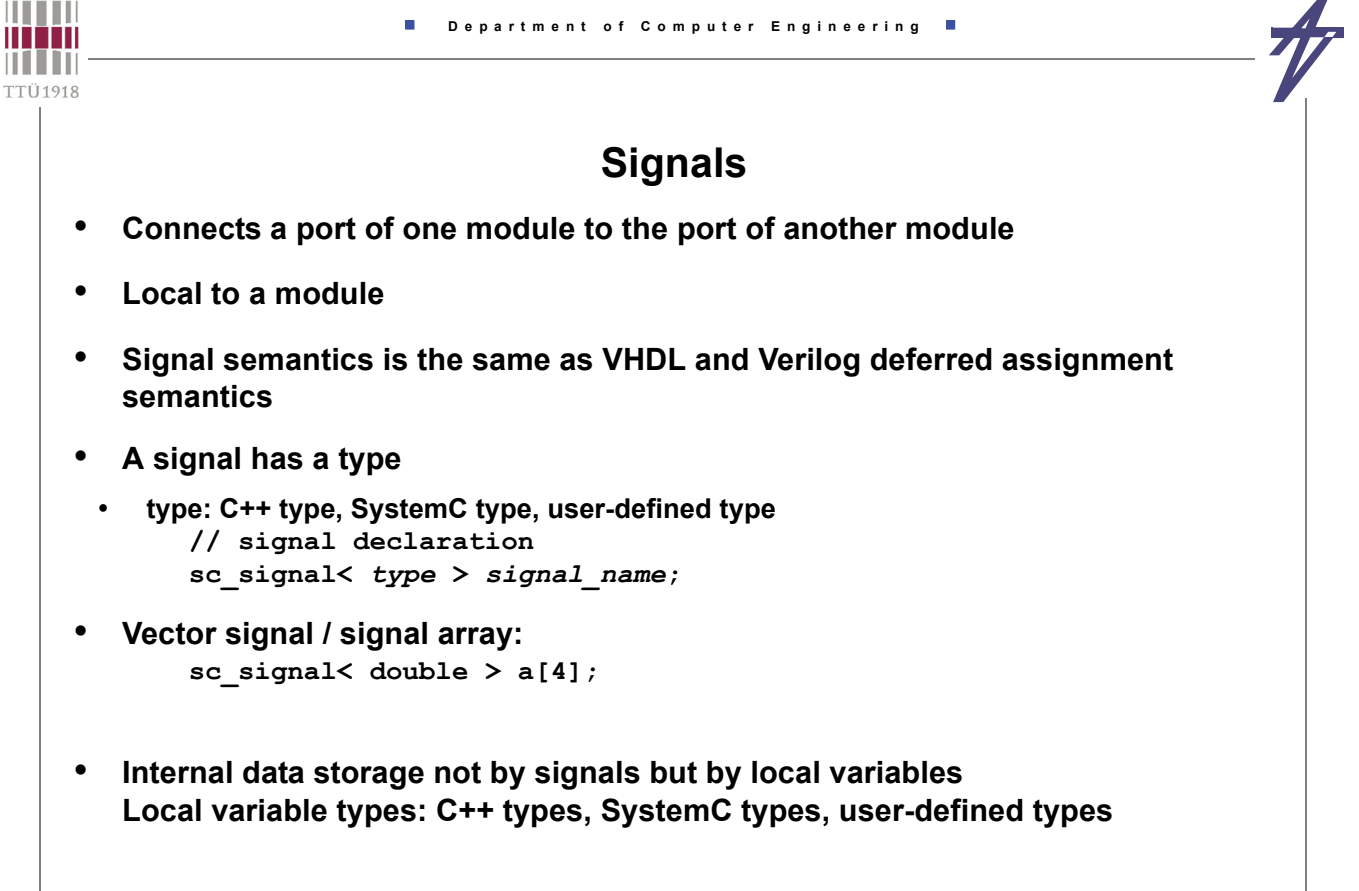

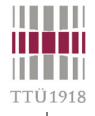

#### **Ports & Signals**

#### • **Port and Signal Binding**

- **Ports and signals to be bound need to have the same type**
- **A signal connects two ports**
- **A port is bound to one signal (port-to-signal) or to one sub-module port (port-to-port)**
- **Resolution**
- **SystemC supports resolved ports and signals**
- **Resolved ports/signals have 4-valued logic type (0,1,Z,X)**
- **Resolved ports/signals allow multiple drivers**
- **Resolved vector ports/vector signals**

```
 sc_in_rv< n > x; // n bits wide resolved input port
 sc_signal_rv< n> y; // n bits wide resolved signal
```
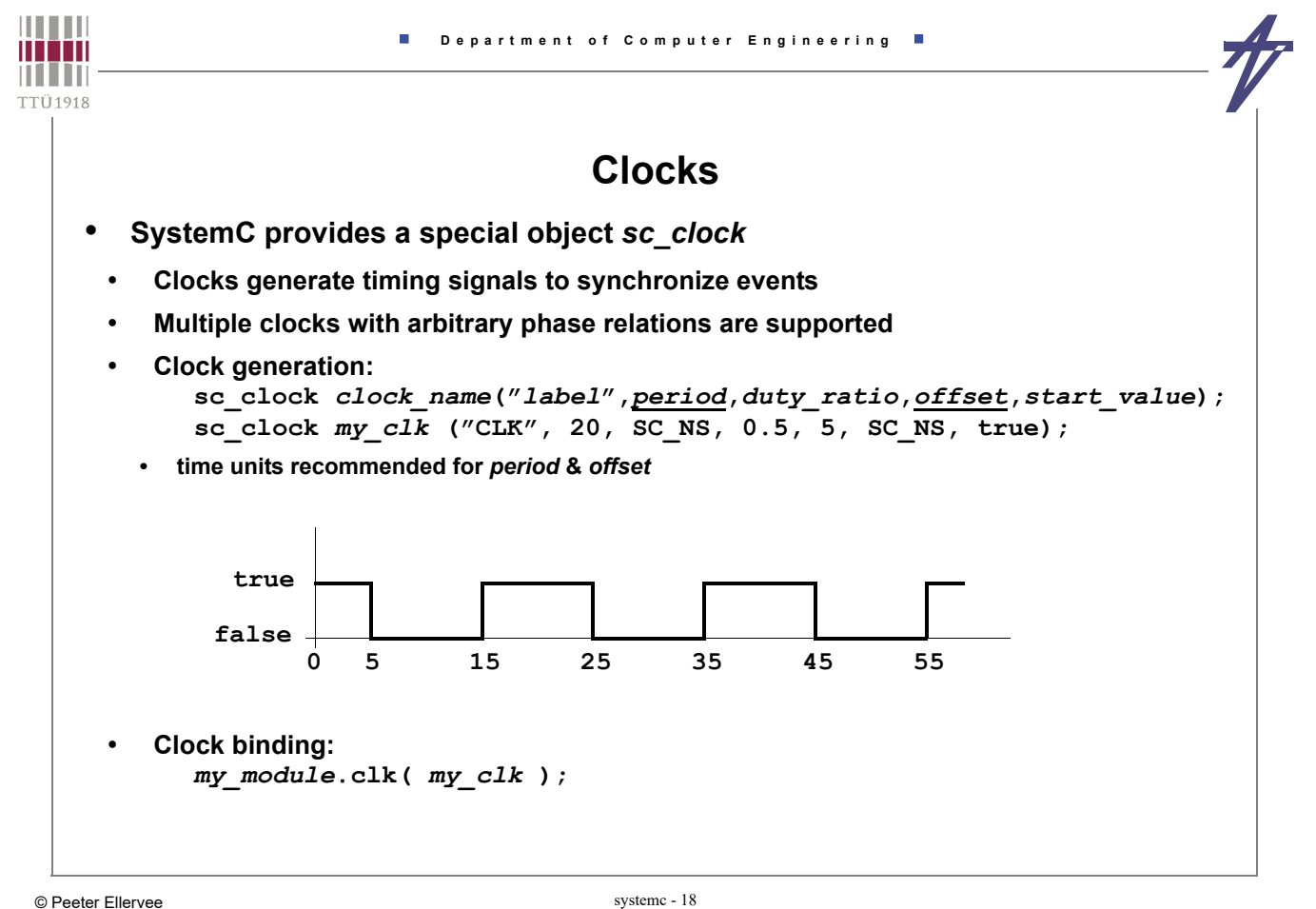

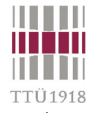

# **Data Types**

- **Native C/C++ types**
	- **integer types: char, unsigned char, short, unsigned short, int, unsigned int, long, unsigned long**
	- **floating point types: float, double, long double**

 $\overline{\phantom{a}}$ 

- **SystemC types**
	- **2-value ('0', '1') logic / logic vector**
	- **4-value ('0', '1', 'Z', 'X') logic / logic vector**
	- **Arbitrary sized integer (signed/unsigned)**
	- **Fixed point types (signed/unsigned, templated/untemplated)**
- **User-defined types**

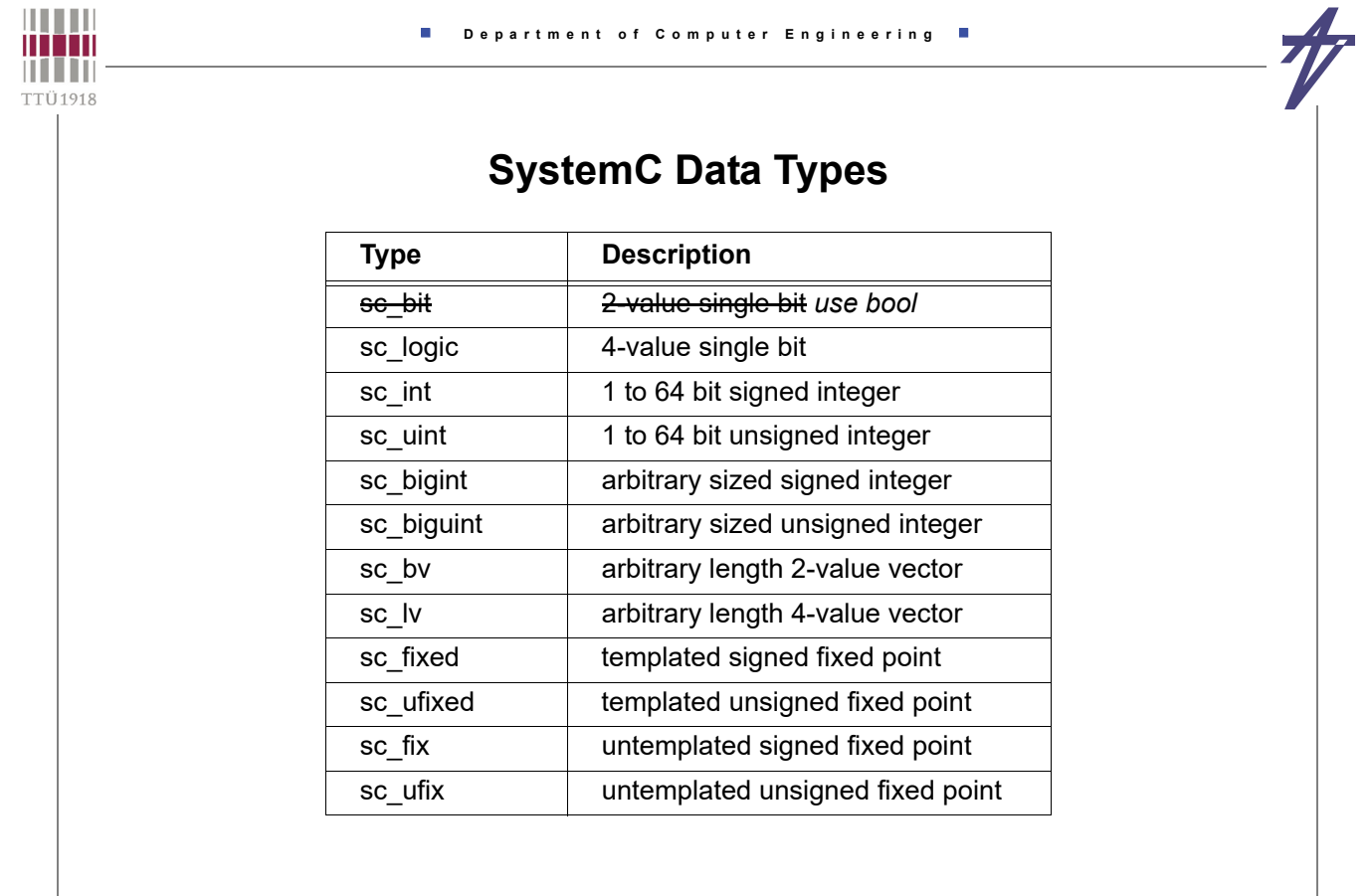

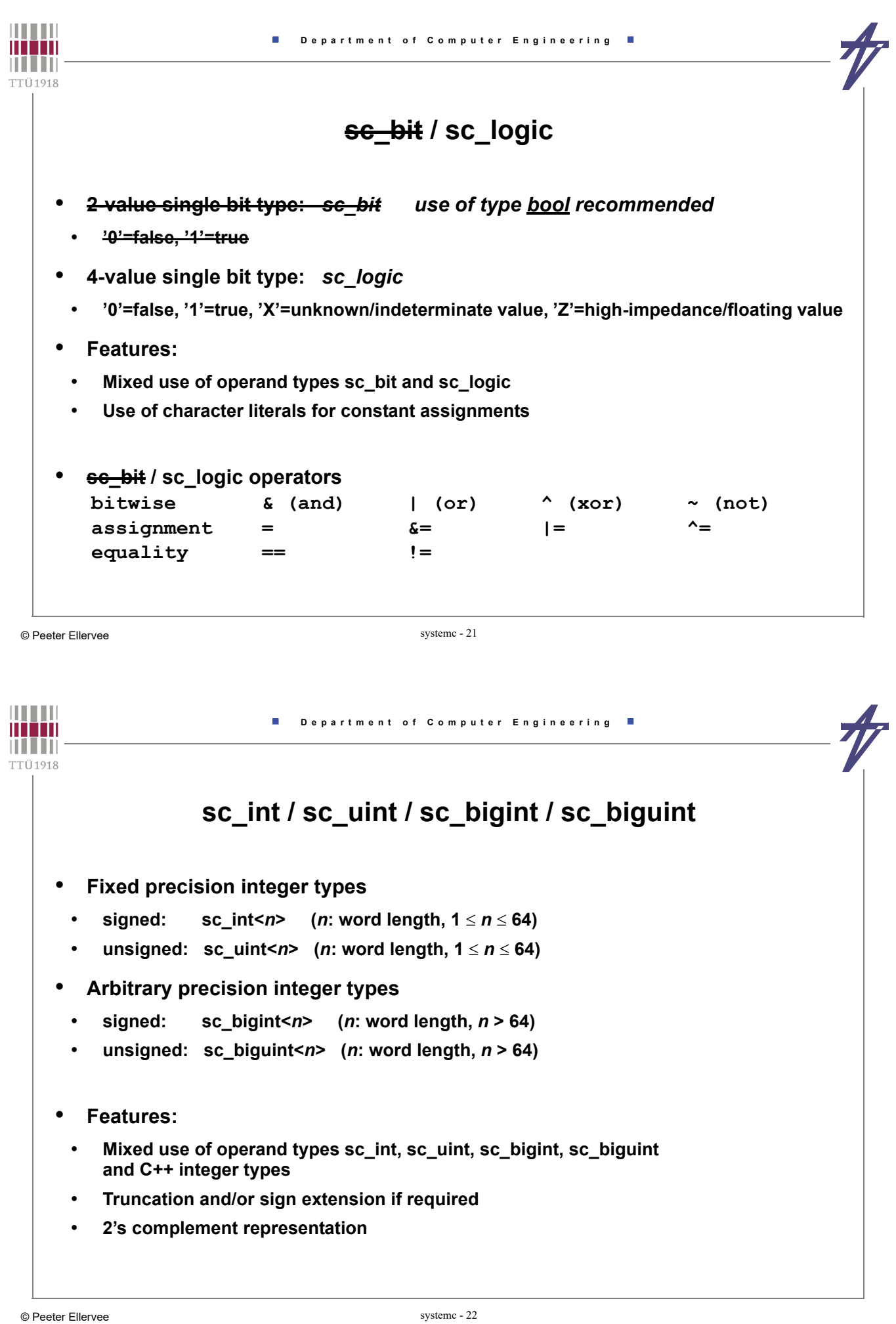

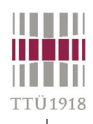

# $\frac{1}{T}$

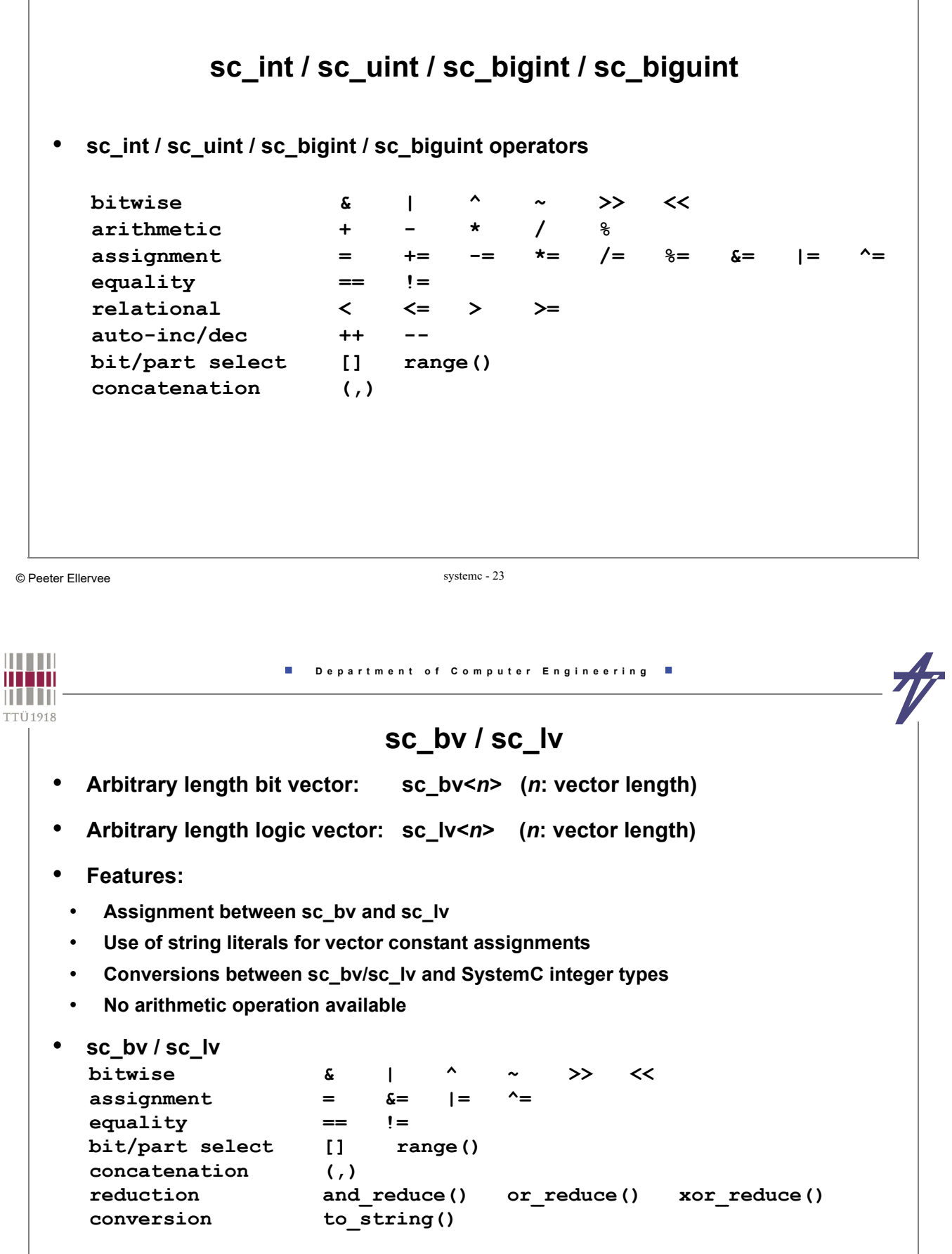

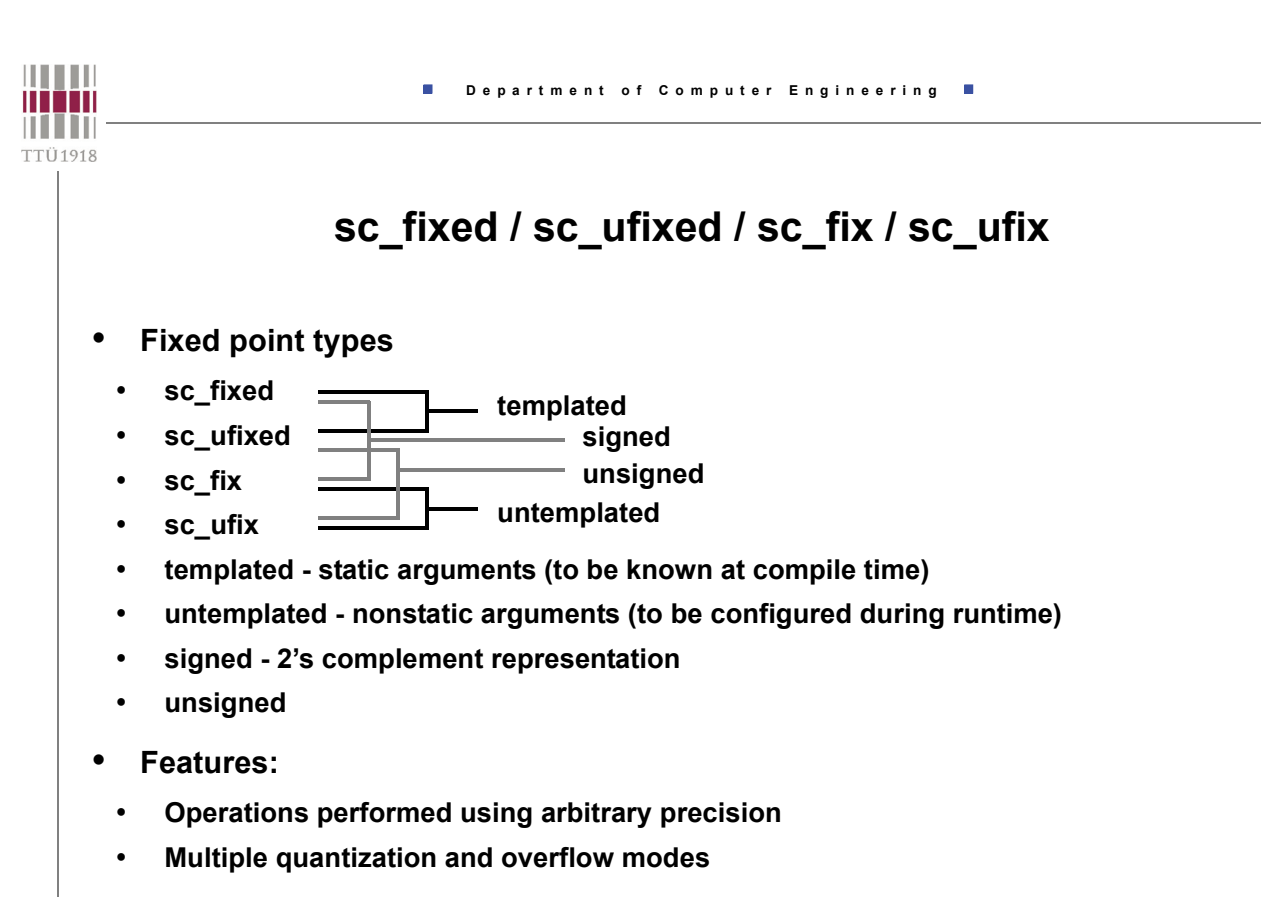

```
© Peeter Ellervee systemc - 25
```
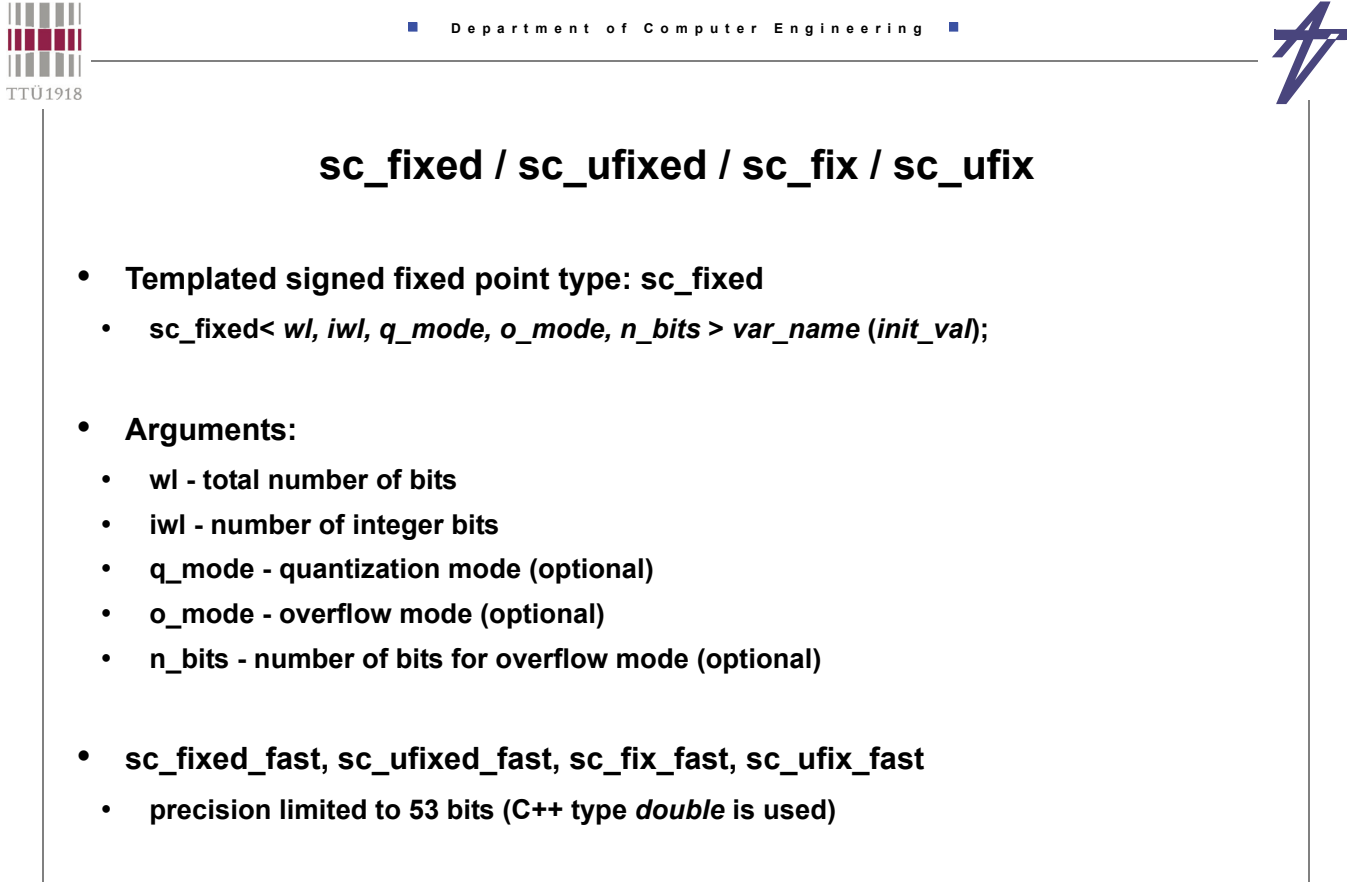

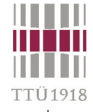

# **sc\_fixed / sc\_ufixed / sc\_fix / sc\_ufix**

#### • **Example**

- $\text{sc\_fixed} < 8, 4 > my\_var(-1.75);$
- $(1.75)_{10} = (0.001.1100)_{2}$
- 2's complement of  $(0001.1100)_{2} = (1110.0100)_{2}$

#### • **Quantization and overflow modes**

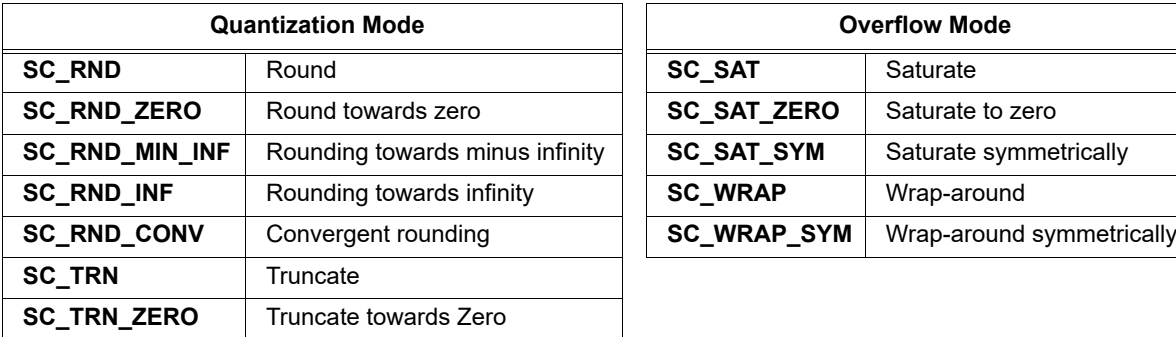

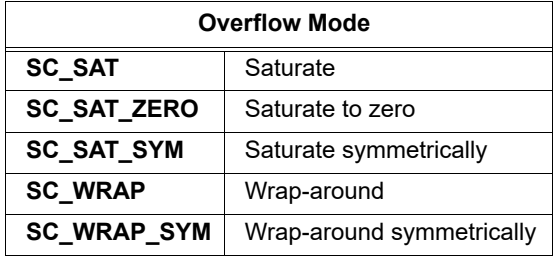

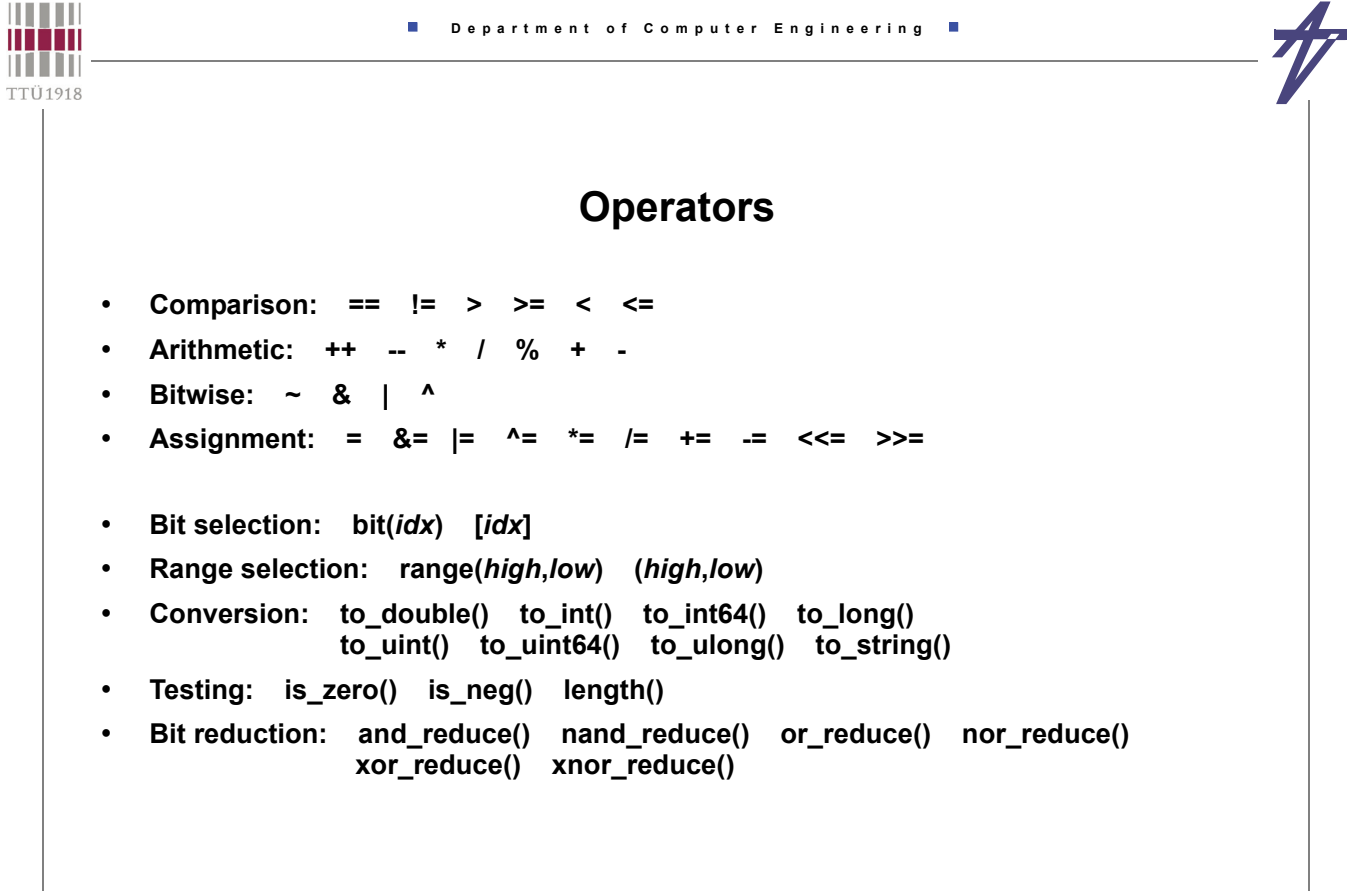

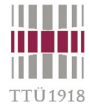

# **User-Defined Data Types**

 **class complex { private: double re, im; public: complex () { re=0.0; im=0.0; } complex (double r, double i) { re=r; im=i; } void set(double r, double i) { re=r; im=i; } double get\_re() { return re; } double get\_im() { return im; } int operator == (const complex &c) const { if ( ( re == c.re ) && ( im == c.im() ) ) return 1; else return 0; } // ... }; sc\_signal< complex > c;**

• **User-defined data types can be used for ports and signals**

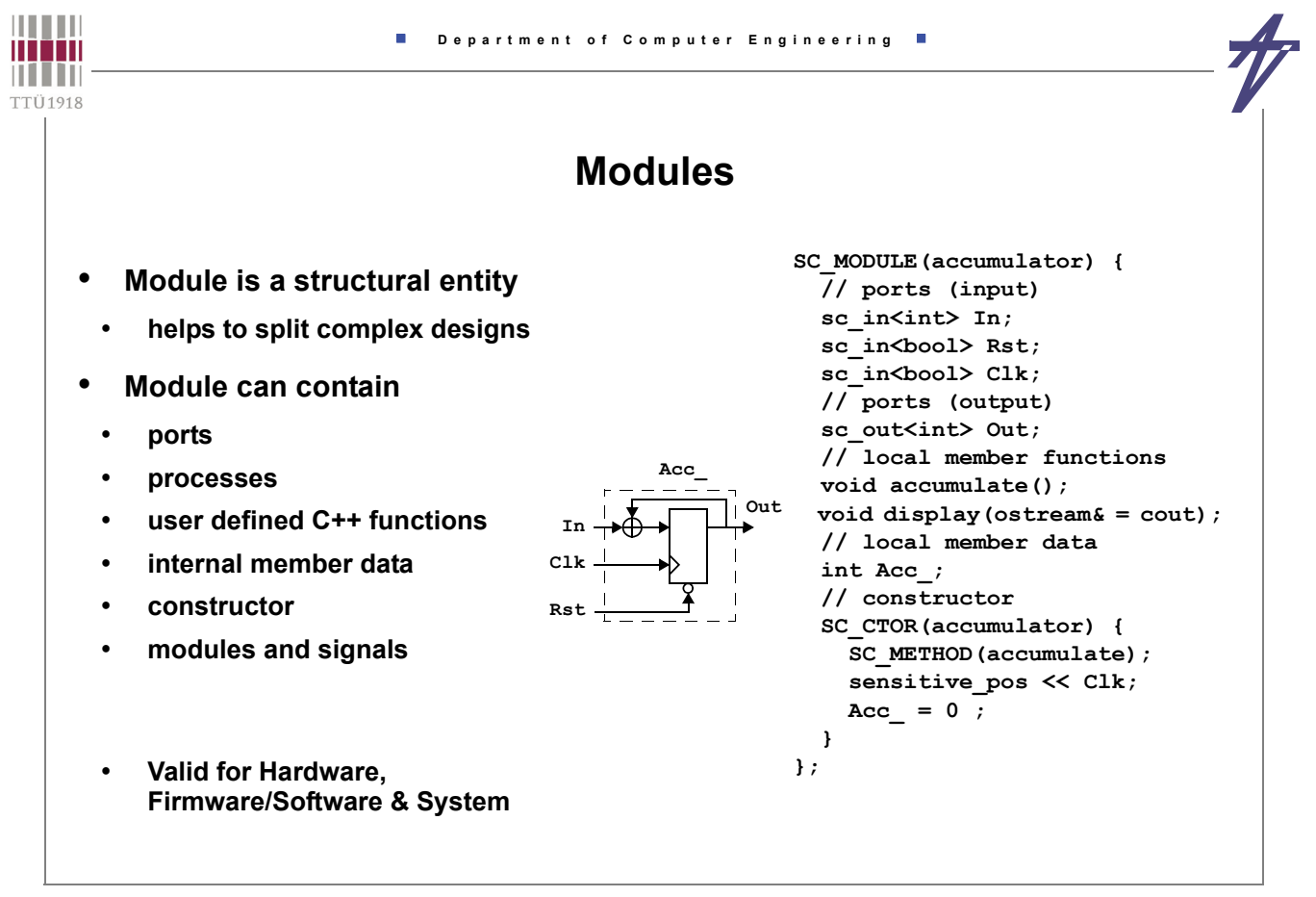

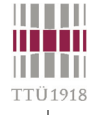

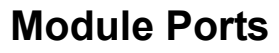

- **Pass data between module-boundary and internal module-processes**
- **Direction:** *in* **(read),** *out* **(write), and** *inout* **(read & write)**
- **Type:** *<int>* **,** *<bool>* **, etc.**
- **Special:** *clock*

#### **Module Member functions**

- **Processes**
	- **functions registered with the SystemC kernel**
- **User defined functions**
	- **can be called within processes**

```
|||||||||||| Department of Computer Engineering
mm
THEFT
TTÜ1918
                           Modules & Hierarchy
      • Modules may contain sub-modules (hierarchical structure)
    • In SC_MODULE:
        // sub-module declaration
        module_type *my_module;
    • In the module constructor of SC_MODULE:
        // sub-module instantiation and port mapping
        SC_CTOR( module_name ) {
          my_module = new module_type ("label");
          my_module -> in1 (sig1);
          my_module -> in2 (sig2);
          my_module -> out1 (sig3);
       }
```
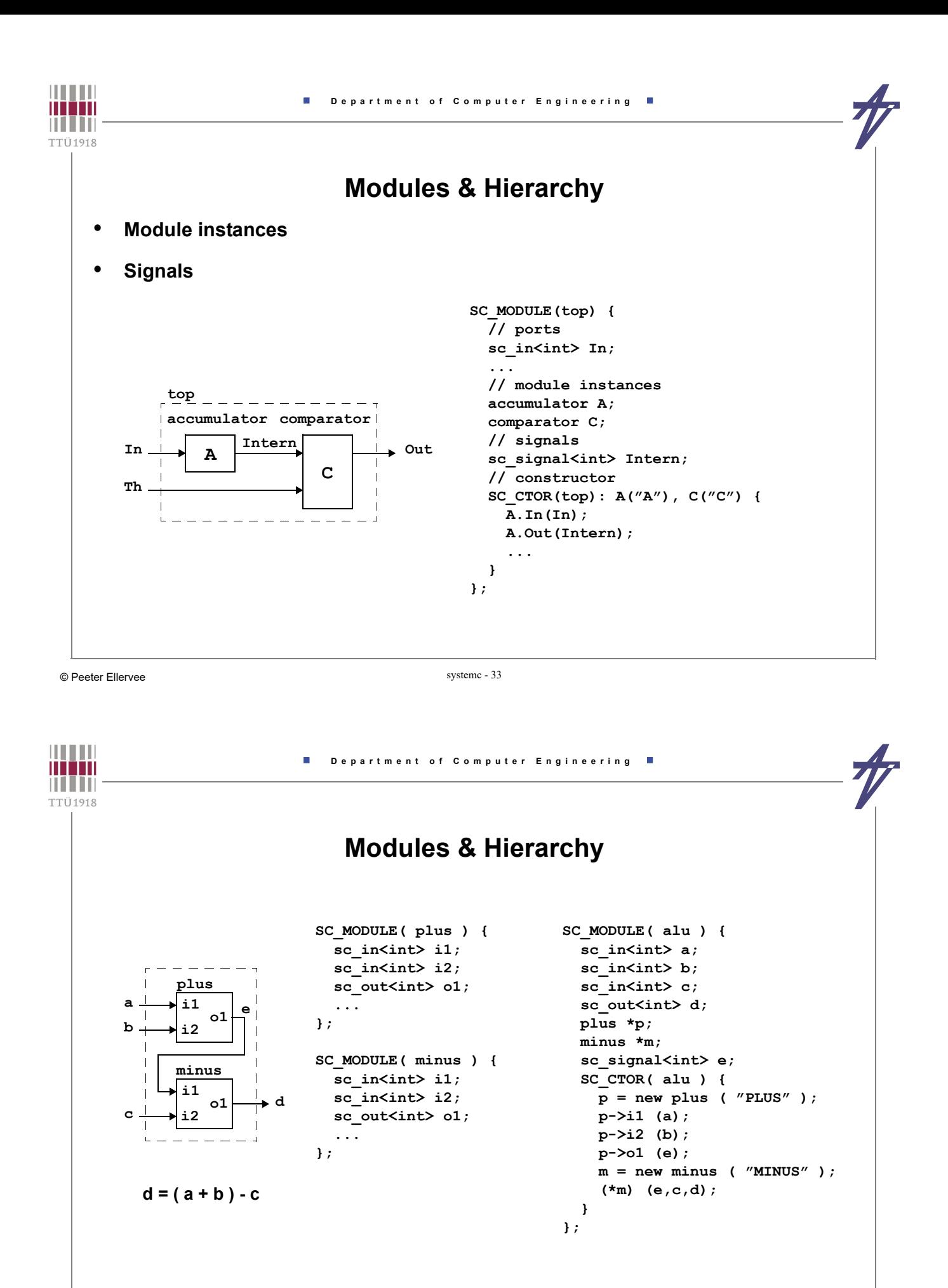

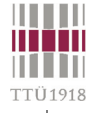

#### **Processes**

• **Basic unit of concurrent execution**

Ì.

- **Not hierarchical**
- **Contained inside modules**
- **Communication done via signals, module ports**
- **Encapsulates functionality**
- **SystemC takes care of scheduling the concurrent processes**
- **SystemC = Language (C++ Library) + Scheduler**

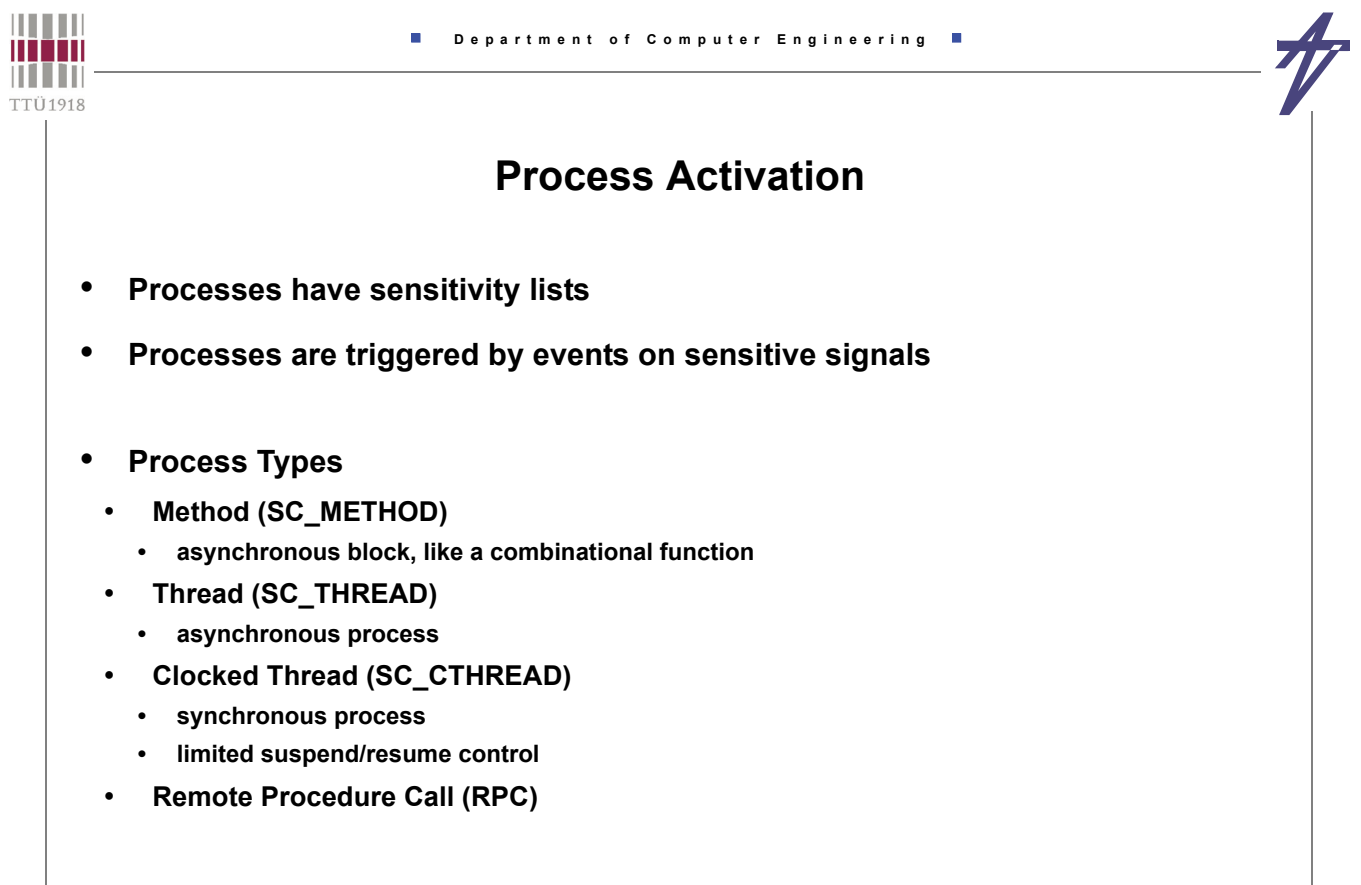

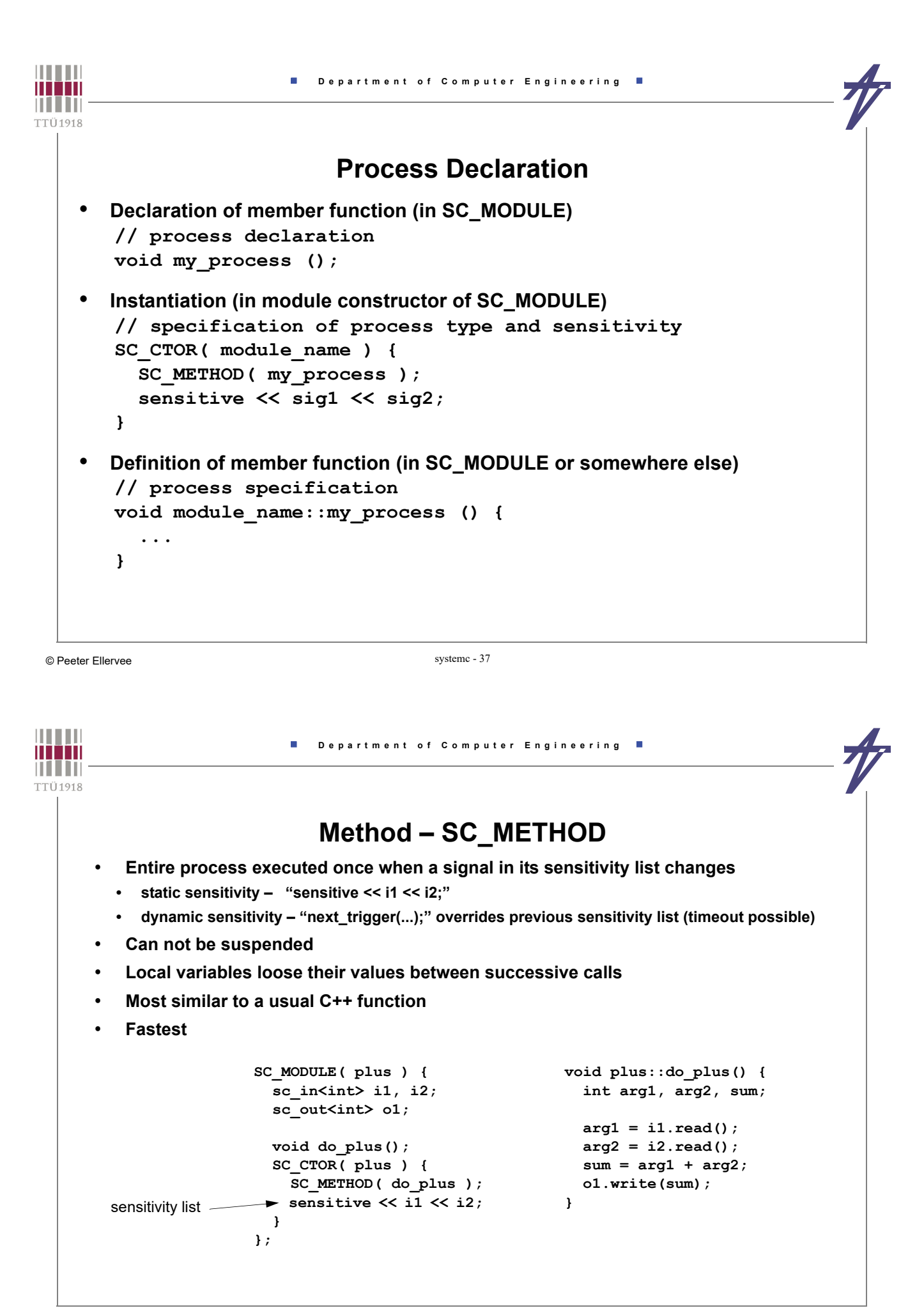

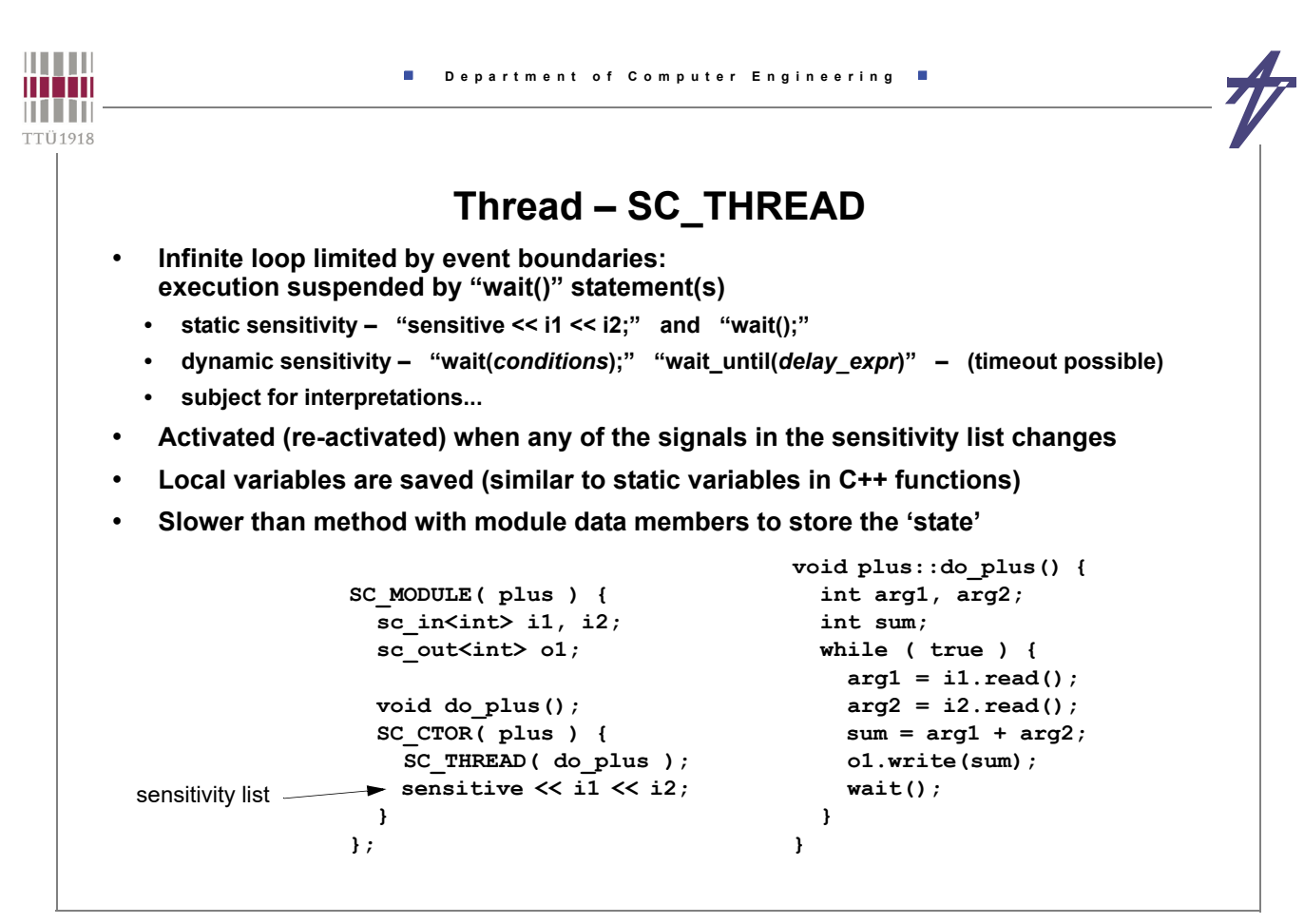

© Peeter Ellervee systemc - 39

**THEFT** *Department of Computer Engineering* minin **THEFT TTÜ1918 Thread – SC\_THREAD** • **Sensitivity wait(***time***); wait(***event***); wait(***event1* **|** *event2* **...); // any of these wait(***event1* **&** *event2* **...); // all of these wait(***timeout***,***event***); // event with timeout wait(***timeout***,***event1***|***event2***...); // any event with timeout wait(***timeout***,***event1***&***event2***...); // all events with timeout** wait();  $\sqrt{2}$  // static sensitivity  **// Example sc\_event ack\_event, bus\_error\_event; // ... wait(t MAX DELAY, ack event | bus error event); if ( timed\_out() ) break; // deprecated**

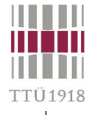

# **Clocked thread – SC\_CTHREAD**

- **Particular thread: infinite loop, sensitive only to one edge of one clock**
- **Suspended by**
	- **"wait()" waiting for the next clock edge**
	- **"wait(***N***)" delay** *N* **clock cycles**
- **Only synchronous systems**
- **Slowest**

```
SC_MODULE( plus ) {
   sc_in_clk clk;
   sc_in<int> i1, i2;
  sc_out<int> o1;
  void do_plus();
   SC_CTOR( plus ) {
     SC_CTHREAD (do_plus,clk.pos());
   }
};
```
**void plus::do\_plus() { int arg1, arg2; int sum; while ( true ) {**  $arg1 = i1.read()$ ;  $arg2 = i2.read();$  **sum = arg1 + arg2; o1.write(sum); wait(); }**

© Peeter Ellervee systemc - 41

**}**

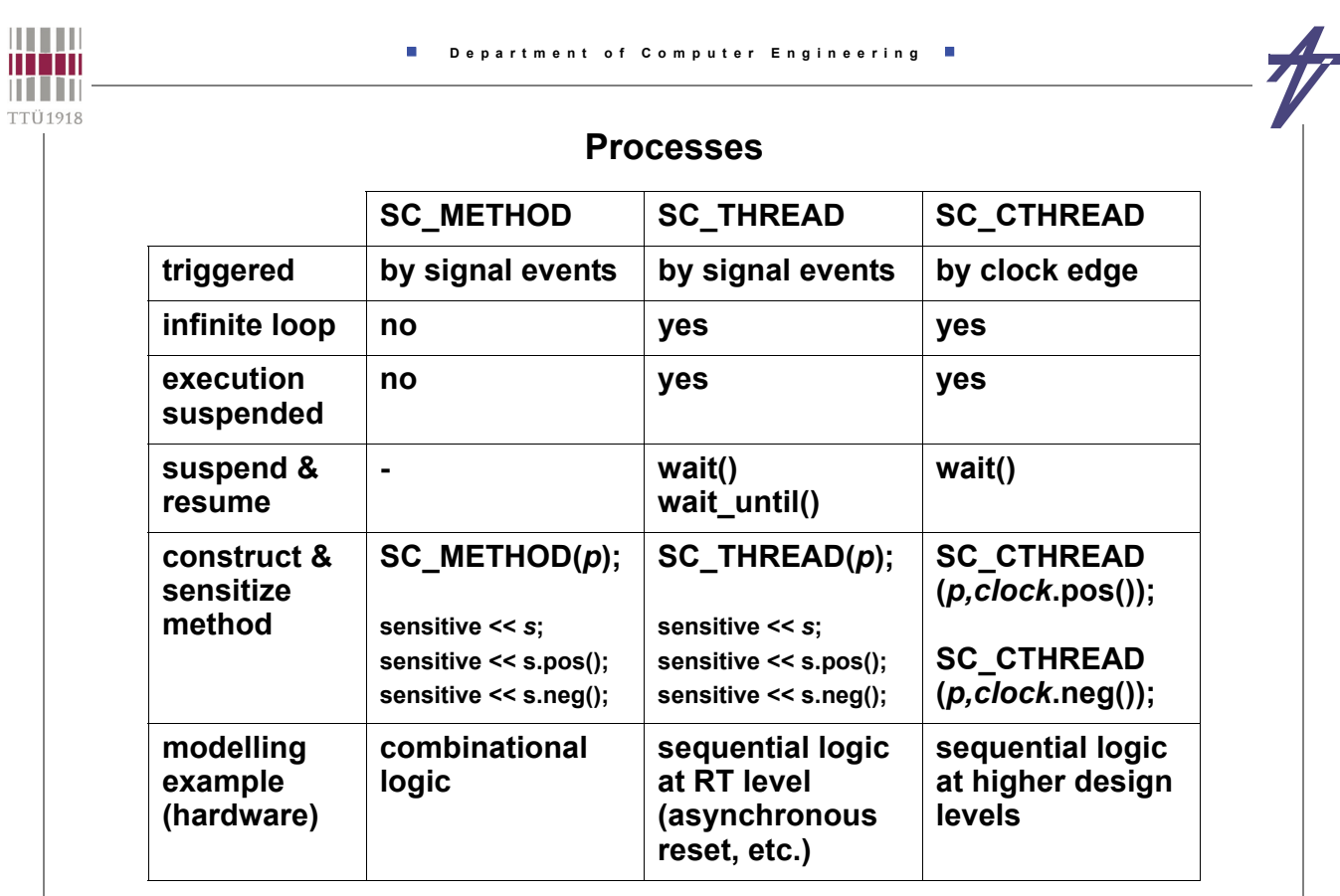

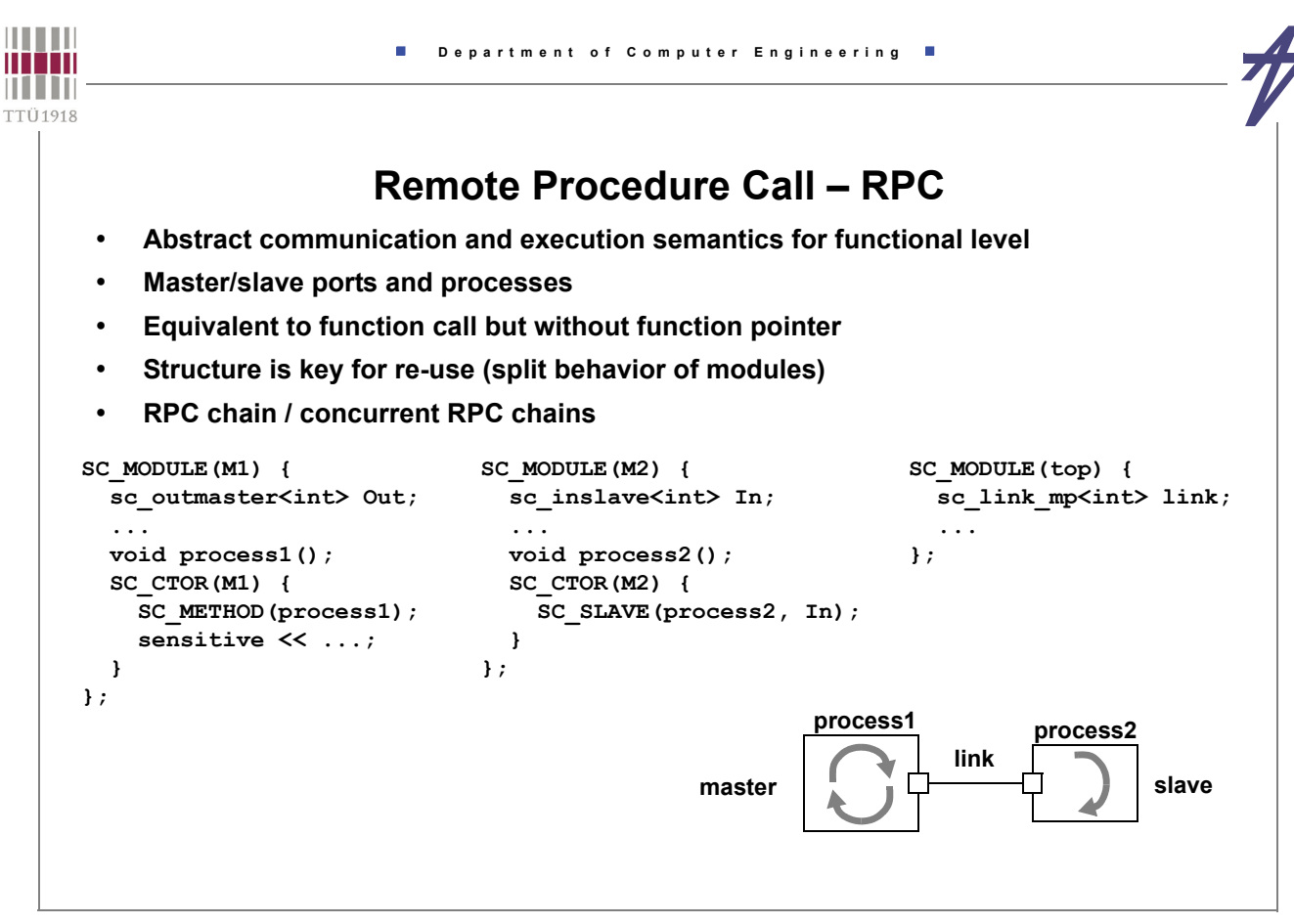

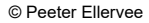

systemc - 43

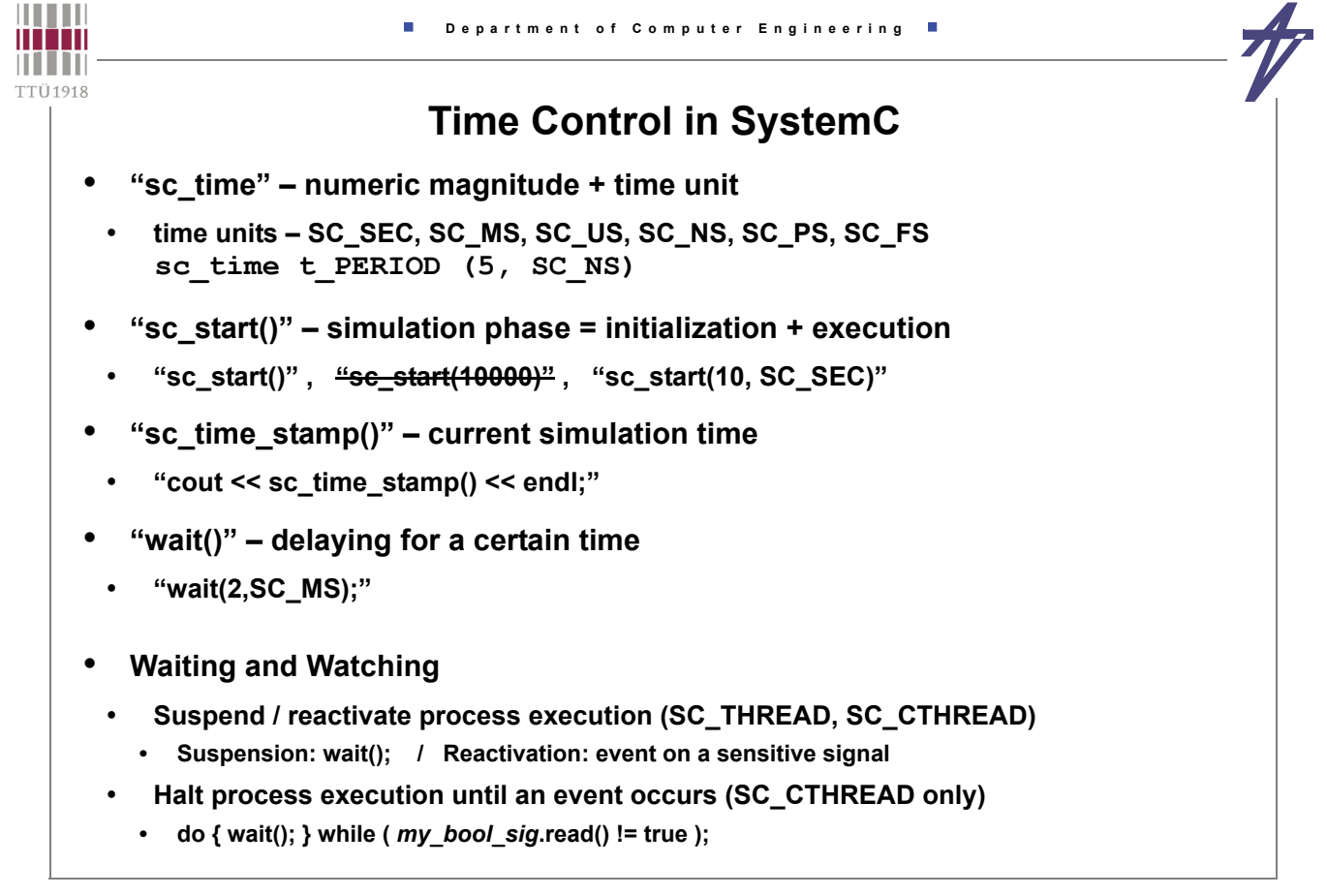

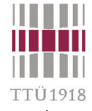

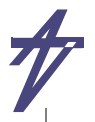

#### **Cycle-Accurate Simulation Scheduler**

- **(1) All clock signals that change their value at the current time are assigned their new value.**
- **(2) All** *SC\_METHOD* **/** *SC\_THREAD* **processes with inputs that have changed are executed. The entire bodies of** *SC\_METHOD* **processes are executed.** *SC\_THREAD*  **processes are executed until the next** *wait()* **statement suspends execution.**  *SC\_METHOD* **/** *SC\_THREAD* **processes are not executed in a fixed order.**
- **(3) All** *SC\_CTHREAD* **processes that are triggered have their outputs updated and are saved in a queue to be executed in step 5. All outputs of** *SC\_METHOD* **/** *SC\_THREAD*  **processes that were executed in step 2 are also updated.**
- **(4) Step 2 and step 3 are repeated until no signal changes its value.**
- **(5) All** *SC\_CTHREAD* **processes that were triggered and queued in step 3 are executed. There is no fixed execution order of these processes. Their outputs are updated at the next active edge (when step 3 is executed), and therefore are saved internally.**
- **(6) Simulation time is advanced to the next clock edge and the scheduler goes back to step 1.**

```
THEFT
                       Department of Computer Engineering 
minin
THEFT
TTÜ1918
                                 Example #1
    // David C. Black, Jack Donovan. SystemC: From the Ground Up. Springer, 2004
    #include <systemc.h>
    #include <iostream>
    SC_MODULE (HelloWorld) { // Declare the module class
     sc in clk iclk; \frac{d}{dx} // Define the clock port
      SC_CTOR (HelloWorld) { // Create a constructor
        SC_METHOD (main_method); // Register the main process
        sensitive << iclk.neg(); // Specify clock sensitivity
       dont initialize(); \frac{1}{2} // Skip initial call
     }
      void main_method (void)
        { std::cout << sc_time_stamp() << " Hello world!" << std::endl; }
    };
    int sc_main (int argc, char *argv[]) {
      const sc_time t_PERIOD(8,SC_NS); // Declare a time constant
      sc_clock clk ("clk",t_PERIOD); // Create periodic clock
      HelloWorld iHelloWorld ("iHelloWorld"); // Create an instance
      iHelloWorld.iclk(clk); // Connect the clock port and clock
      sc_start(10,SC_NS); // Invoke the simulator
      return 0;
    }
```
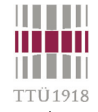

#### **Example #1**

```
> g++ -I/cad/sysC/2.2/include -L/cad/sysC/2.2/lib hello.C -lsystemc
> a.out
              SystemC 2.2.0 --- Nov 25 2010 16:19:37
         Copyright (c) 1996-2006 by all Contributors
                     ALL RIGHTS RESERVED
4 ns Hello world!
 • Debugging?
    • VCD - Value Change Dump format
    • GTKWave Electronic Waveform Viewer 
    • http://www.cs.manchester.ac.uk/apt/projects/tools/gtkwave/
   // Create a file for waveform
   sc_trace_file *trcf = sc_create_vcd_trace_file("trace-it");
   if (trcf==NULL) cout << "Sorry, no tracing..." << endl;
   sc_trace(trcf,clk,"clk");
   sc_start(10,SC_NS); // Invoke the simulator
   sc_close_vcd_trace_file(trcf);
```
© Peeter Ellervee systemc - 47

**THEFT Department of Computer Engineering** minin **THEFT TTÜ1918 Example #2 (process\_1) // header file: process\_1.h // implementation file: process\_1.cc SC\_MODULE( process\_1 ) { #include "systemc.h" #include "process\_1.h" // Ports void process\_1::do\_process\_1() sc\_in\_clk clk; sc\_in<int> a; {** sc\_in<br/>bool> ready a;  **int v; sc\_out<int> b; while ( true ) {** sc\_out<bool> ready b;  **do wait(); while(ready\_a.read()!=true); v = a.read();**  $v$  += 5;  **// Process functionality** cout  $\ll$  "P1:  $v =$  "  $\ll$   $v \ll$  endl;  **void do\_process\_1(); b.write( v ); // Constructor SC\_CTOR( process\_1 ) { ready\_b.write( true ); SC\_CTHREAD(do\_process\_1,clk.pos()); wait(); } ready\_b.write( false ); } }};**

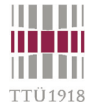

# **Example #2 (process\_2)**

```
// header file: process_2.h
SC_MODULE( process_2 ) {
   // Ports
  sc_in_clk clk;
 sc_in<int>a;
 sc_in<br/>bool> ready_a;
   sc_out<int> b;
  sc_out<bool> ready b;
   // Process functionality
  void do_process_2();
   // Constructor
   SC_CTOR( process_2 ) {
     SC_CTHREAD(do_process_2,clk.pos());
   }
};
                                           // implementation file: process_2.cc
                                            #include "systemc.h"
                                            #include "process_2.h"
                                           void process_2::do_process_2()
                                           {
                                              int v;
                                              while ( true ) {
                                                do wait(); while(ready_a.read()!=true);
                                                v = a.read();
                                                v += 3;
                                               cout << "P2: v = " << v \lt v << endl;
                                                b.write( v );
                                                ready_b.write( true );
                                               wait();
                                                ready_b.write( false );
                                              }
                                           }
```
© Peeter Ellervee systemc - 49

**THEFT Department of Computer Engineering** minin **THEFT TTÜ1918 Example #2 (main) // implementation file: main.cc #include "systemc.h" #include "process\_1.h" p1.b( s2 ); #include "process\_2.h" p1.ready\_b( ready\_s2 ); int sc\_main (int ac,char \*av[]) process\_2 p2 ( "P2" ); p2.clk( clock ); { sc\_report\_handler::set\_actions p2.a( s2 ); ("/IEEE\_Std\_1666/deprecated", p2.ready\_a( ready\_s2 ); SC\_DO\_NOTHING); p2.b( s1 ); sc\_signal<int> s1 ( "Signal-1" ); p2.ready\_b( ready\_s1 );** sc\_signal<int> s2 ( "Signal-2" );  **sc\_signal<bool> ready\_s1 ( "Ready-1" ); s1.write(0); sc\_signal<bool> ready\_s2 ( "Ready-2" ); s2.write(0); ready\_s1.write(true); sc\_clock clock("Clock", 20, 0.5, 0.0); ready\_s2.write(false); process\_1 p1 ( "P1" ); sc\_start(100000, SC\_NS); p1.clk( clock ); p1.a( s1 ); return 0; } p1.ready\_a( ready\_s1 );**

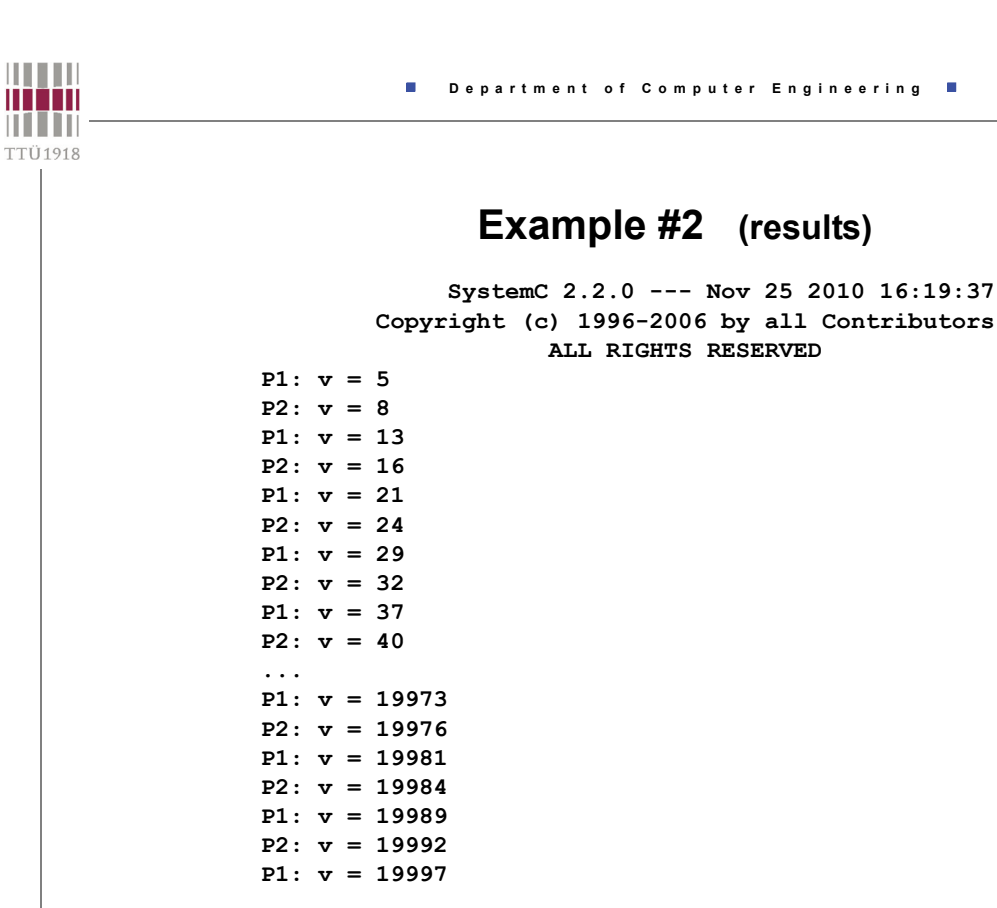

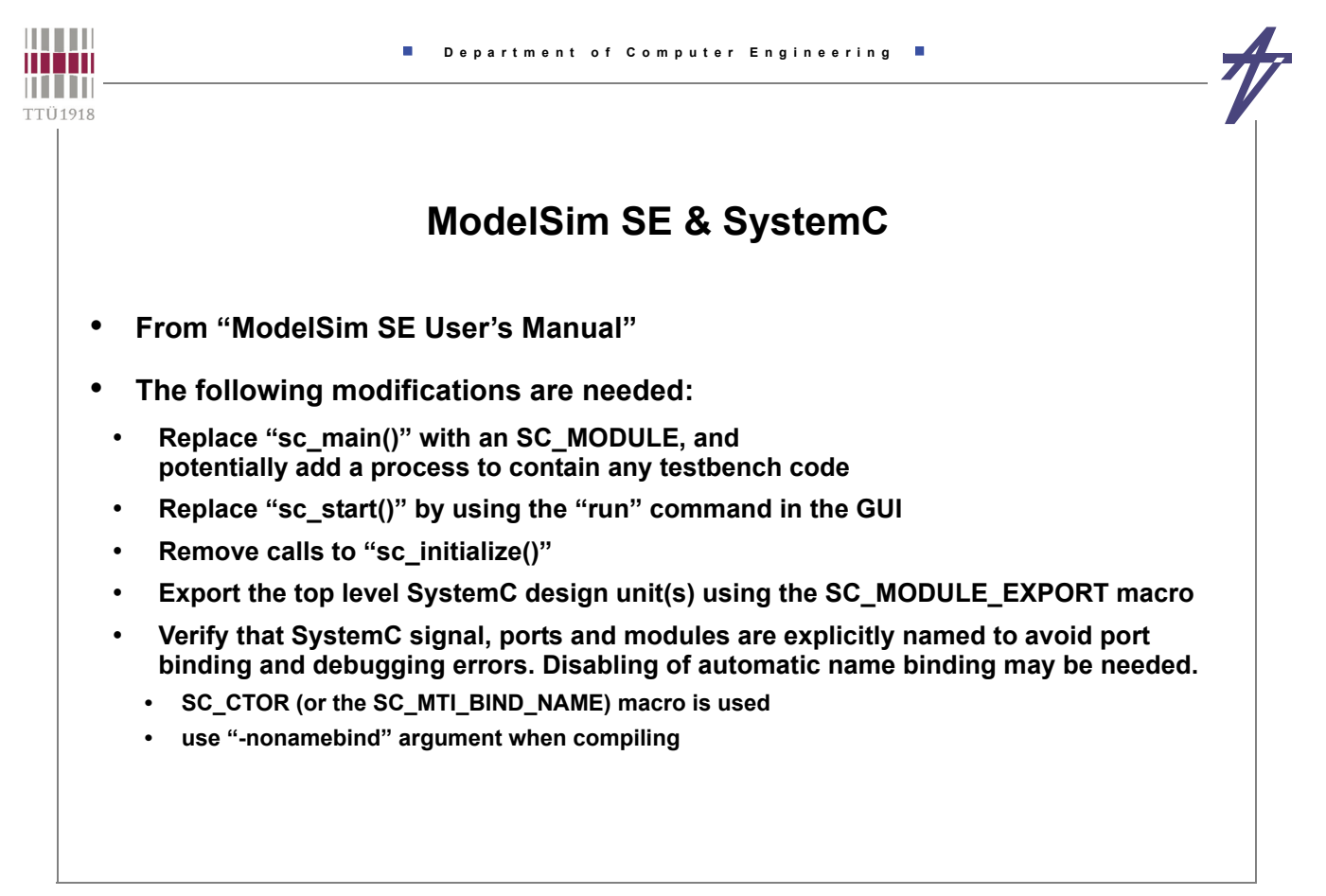

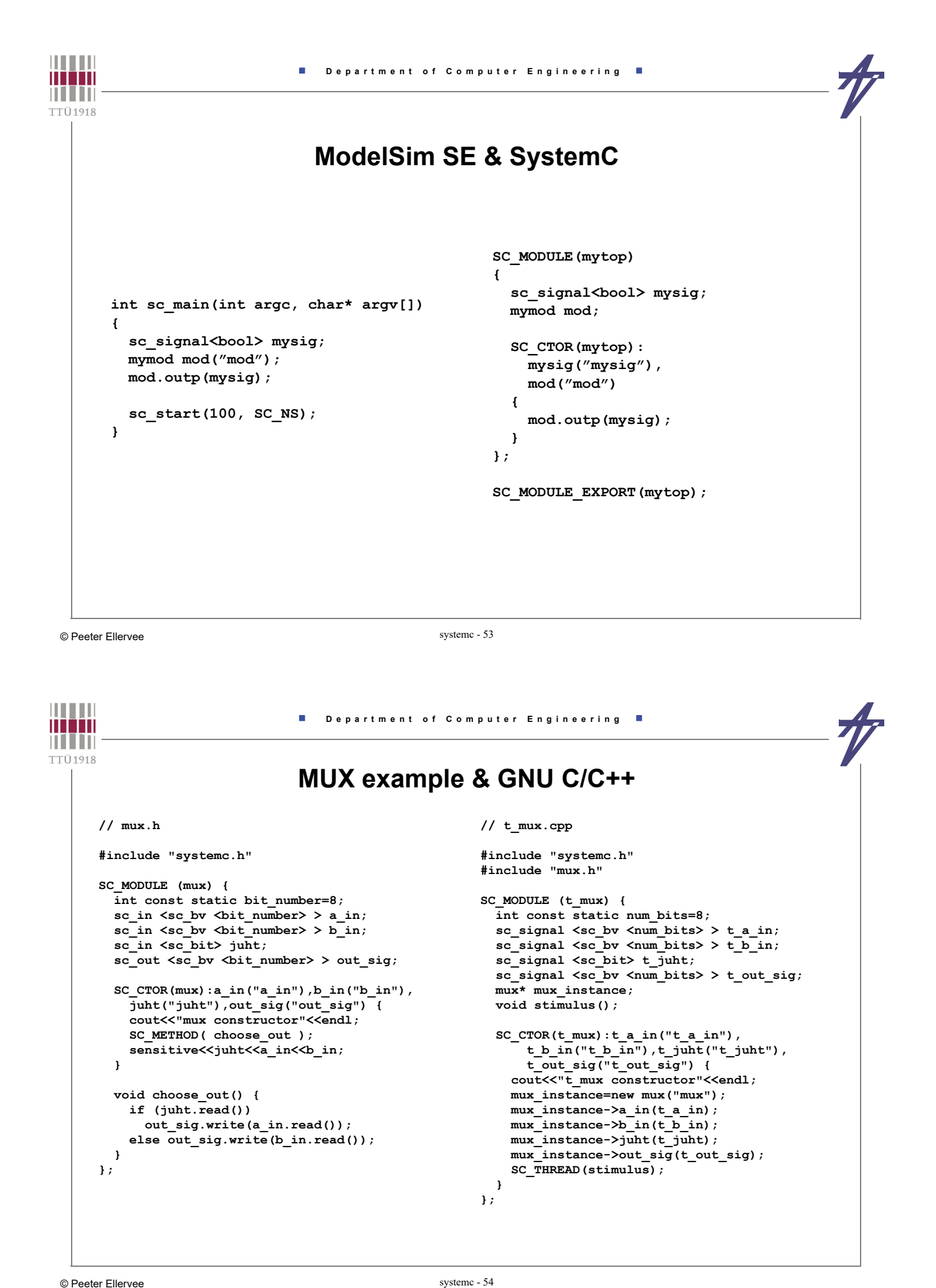

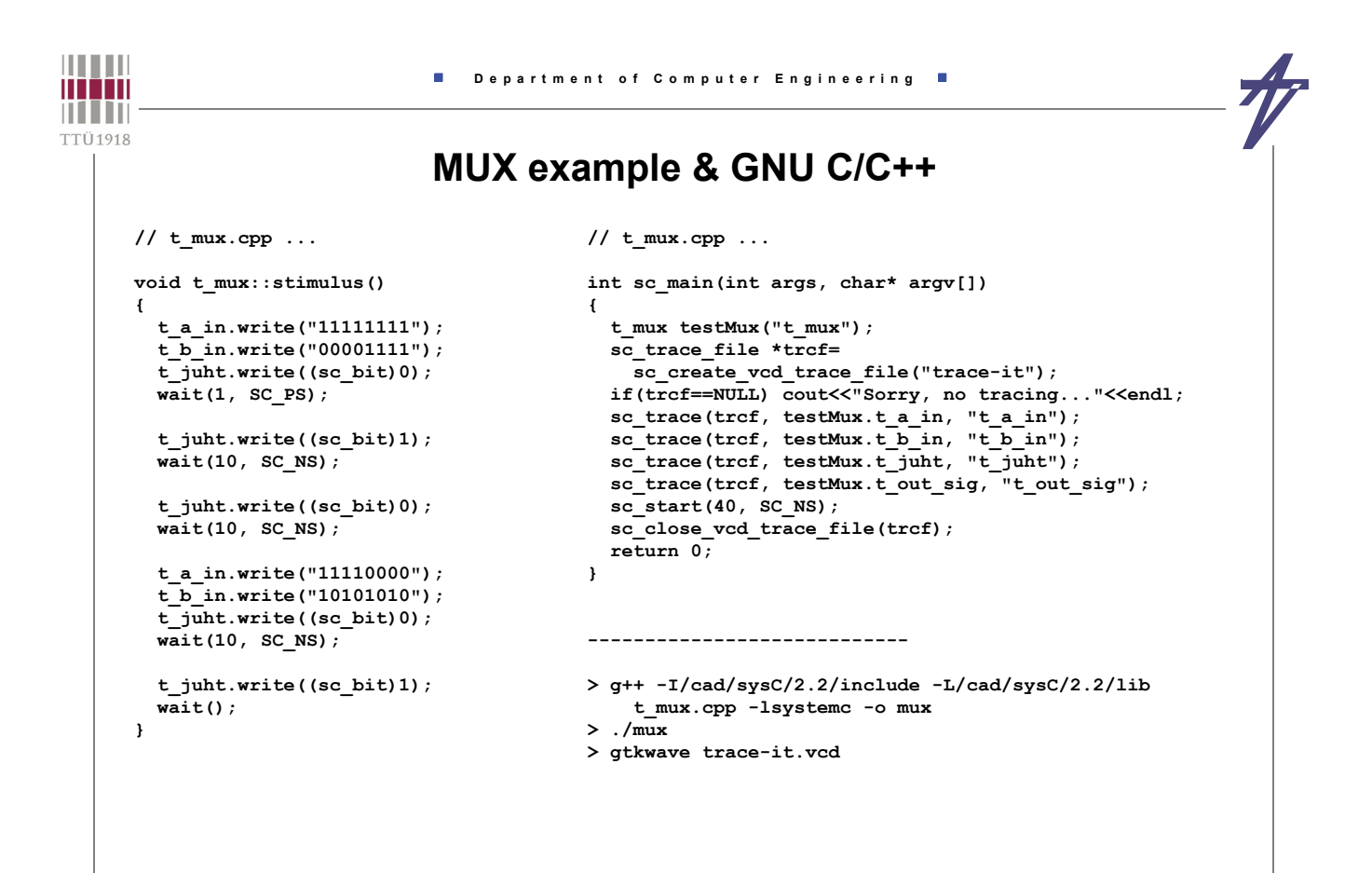

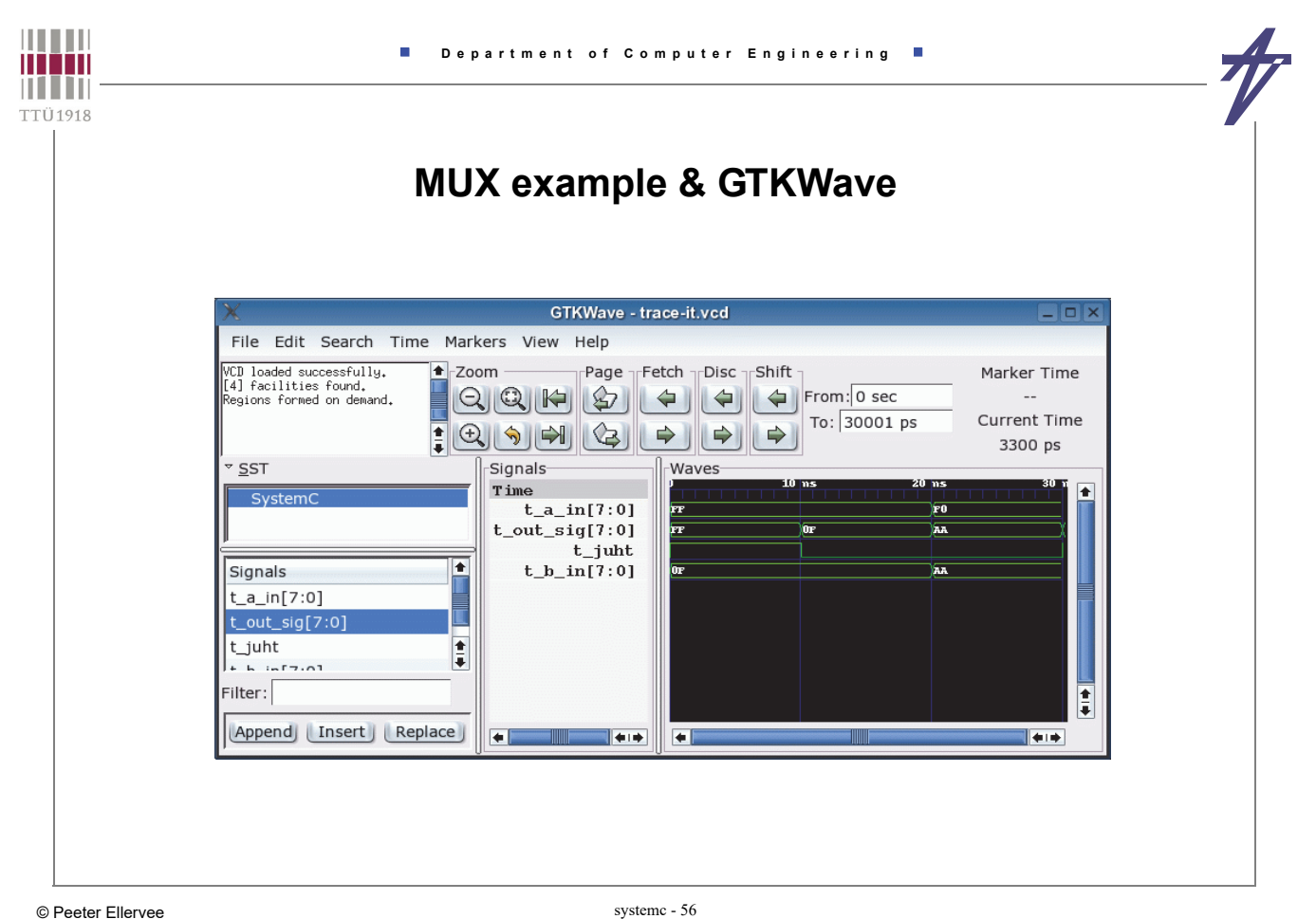